# **Routing Fundamental**

PacNOG20 July 3, 2017. Suva, Fiji.

Jessica Wei

#### **APNIC**

**Issue Date:** [Date[ **Revision:** [xx]

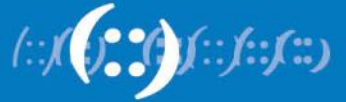

# **What is IP Routing**

- IP Routing is to guide IP packets from source to destination.
- A route is a path along which packets are sent from the source to the destination.

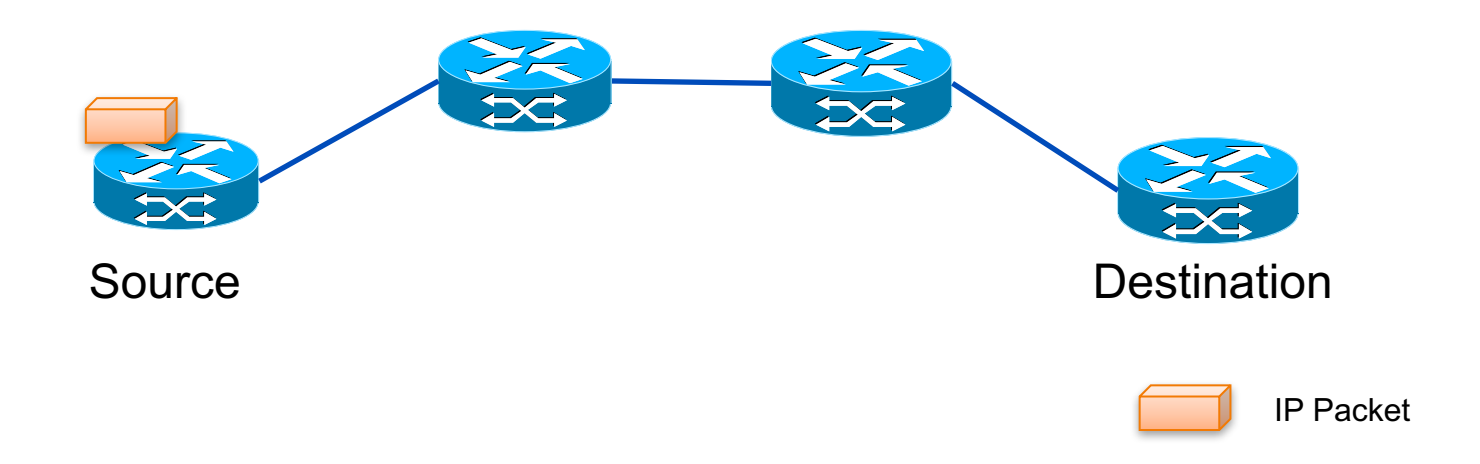

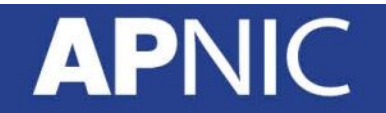

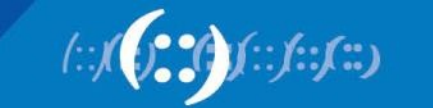

#### **Routers**

• Two key roles:

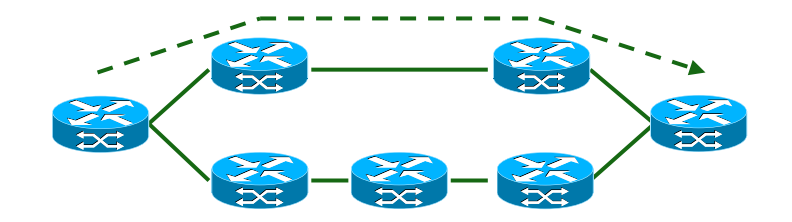

Determining network paths

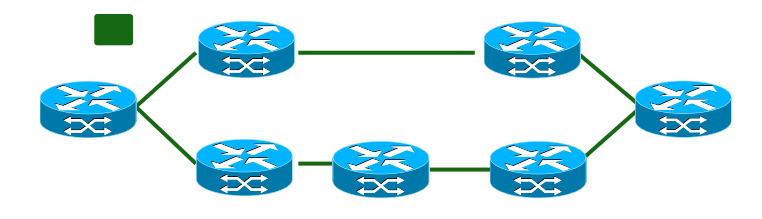

Packet forwarding

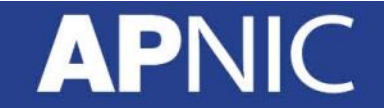

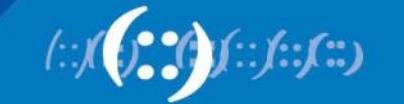

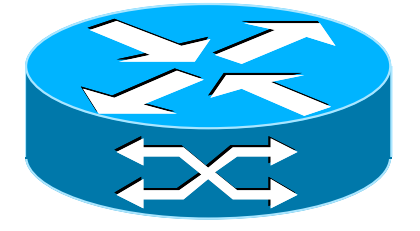

### **Router Architecture**

**APNIC** 

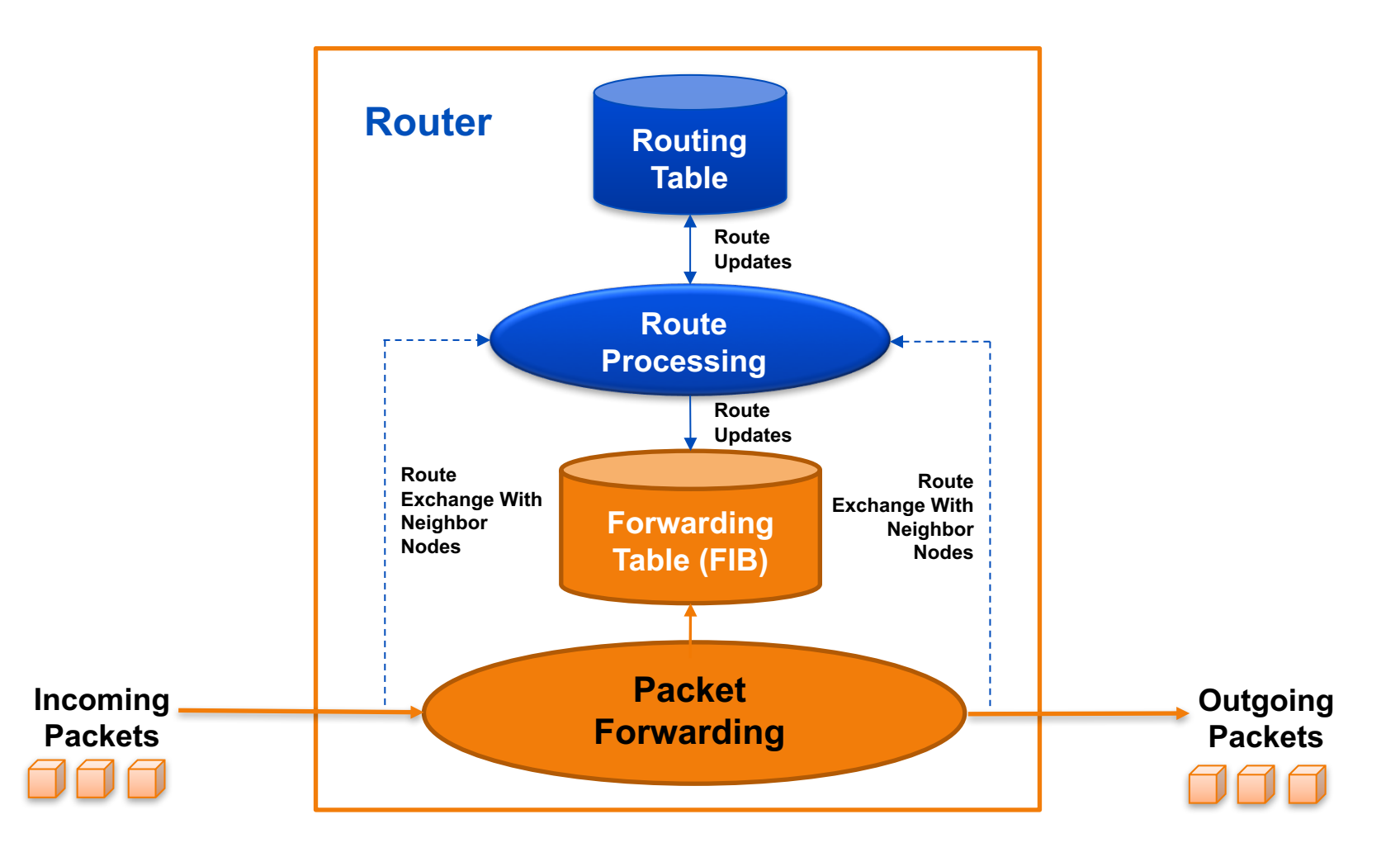

*Source: Deepankar Medhi & Karthikeyan Ramasamy "Network Routing: Algorithms, Protocols, and Architectures"*

# **What is Routing Table**

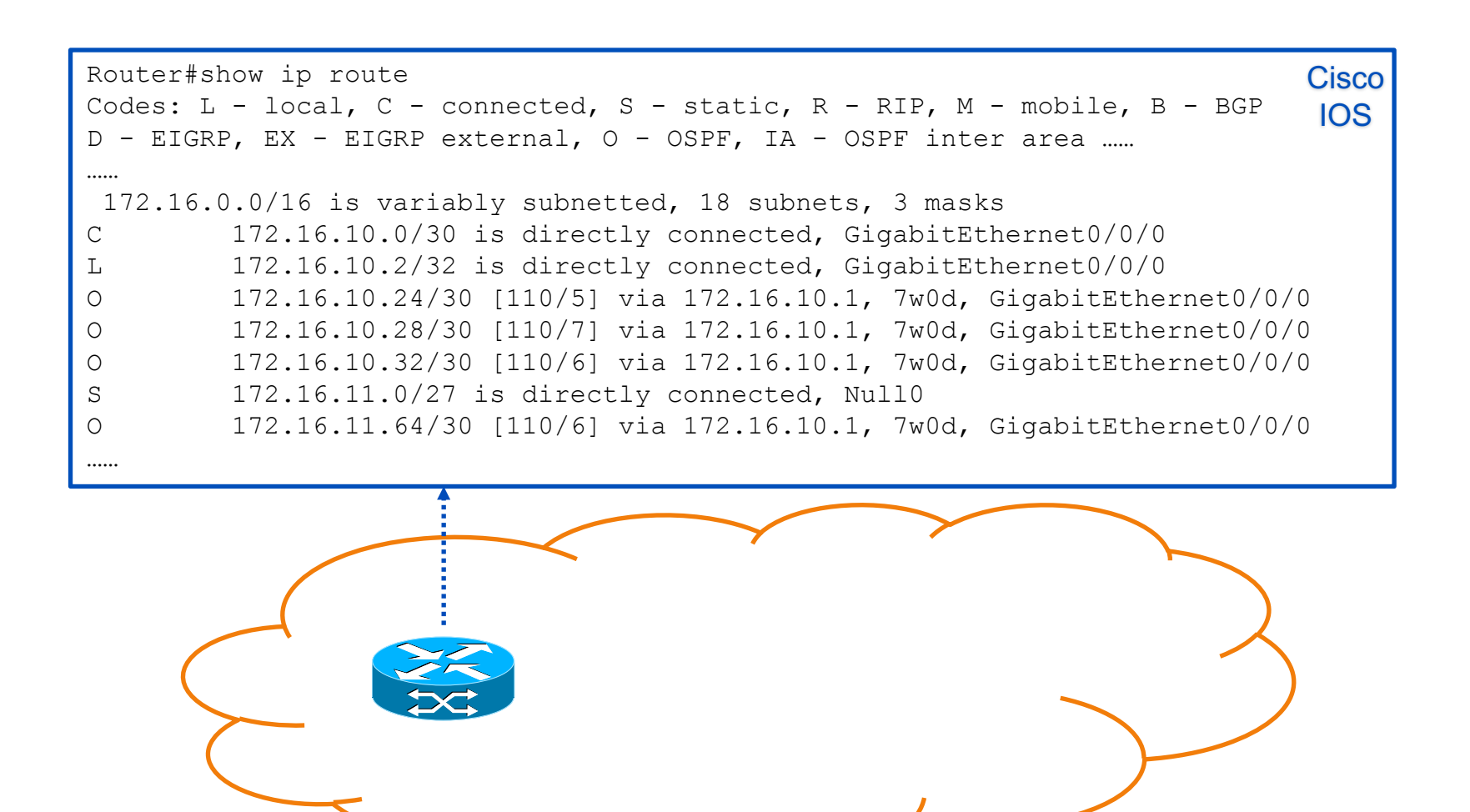

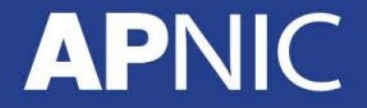

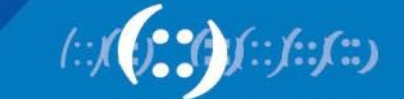

# **What is Routing Table**

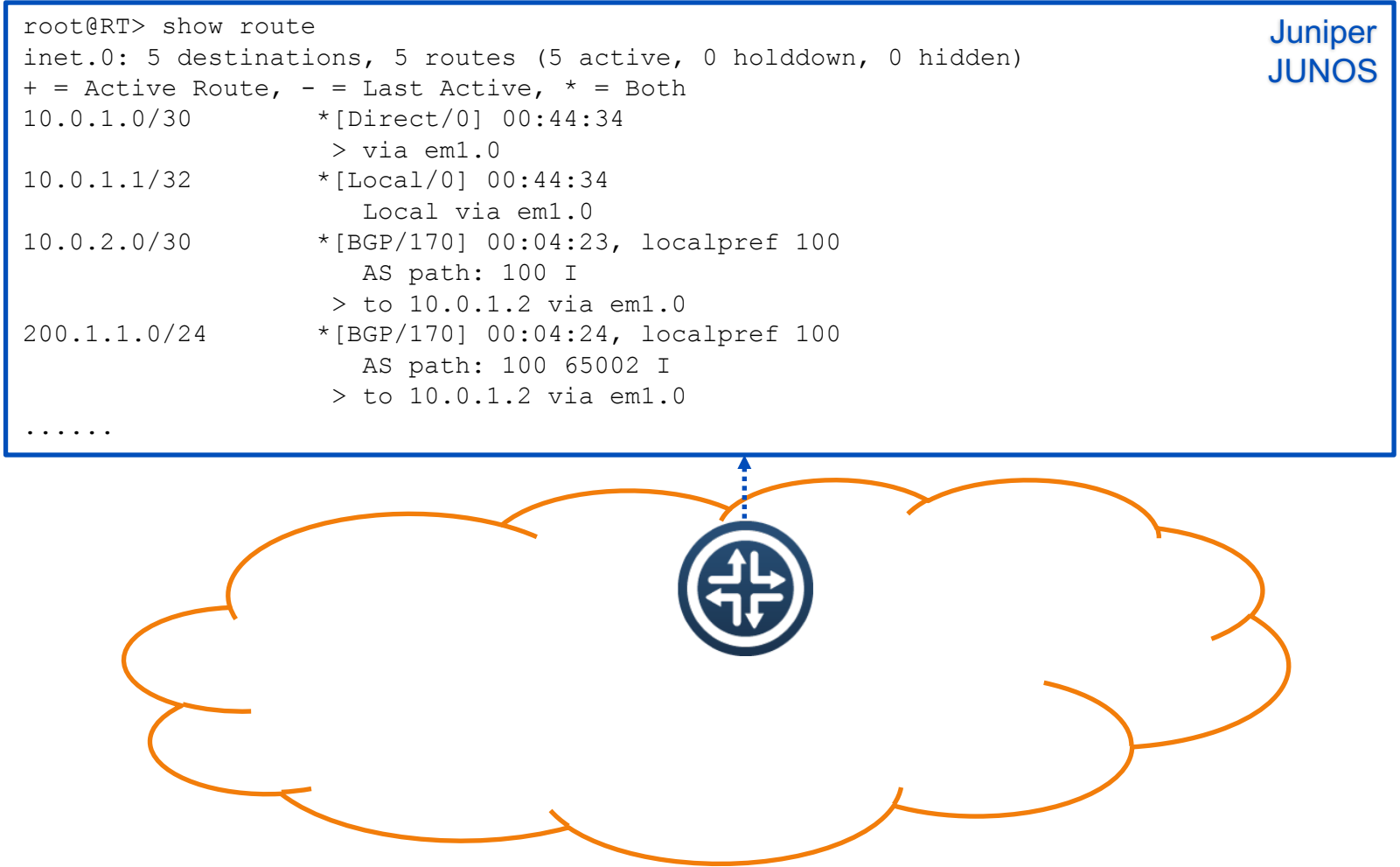

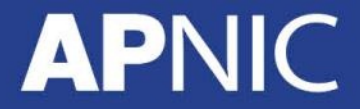

# **What is Routing Table**

**APNIC** 

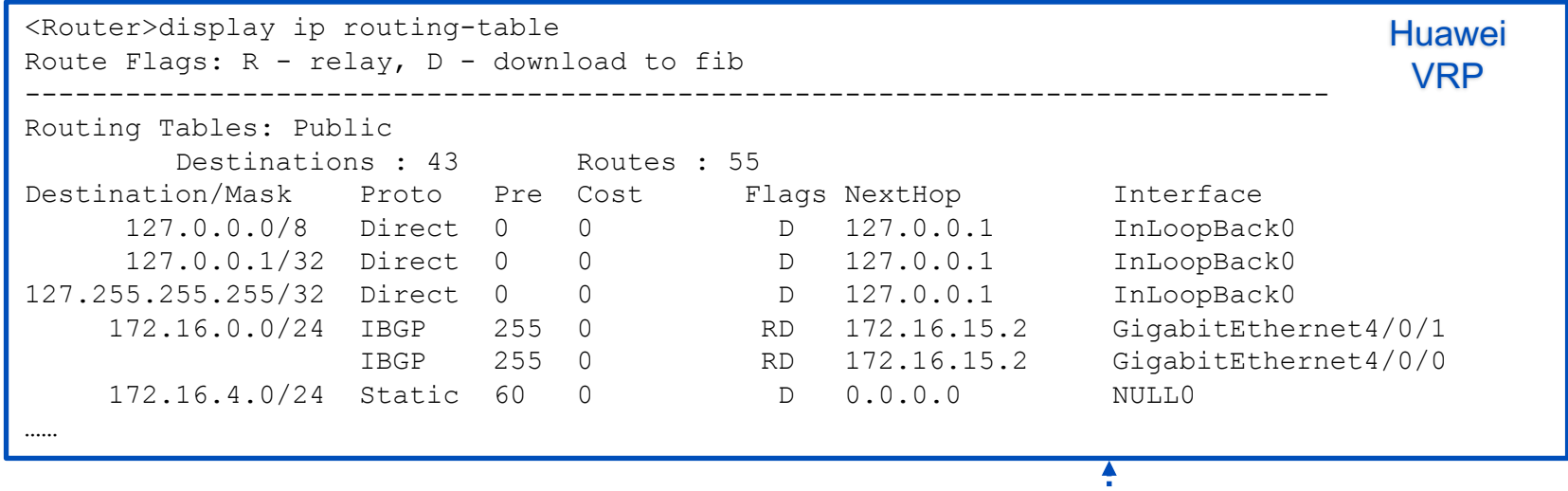

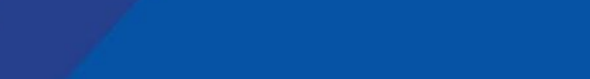

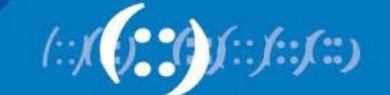

# **Destination**

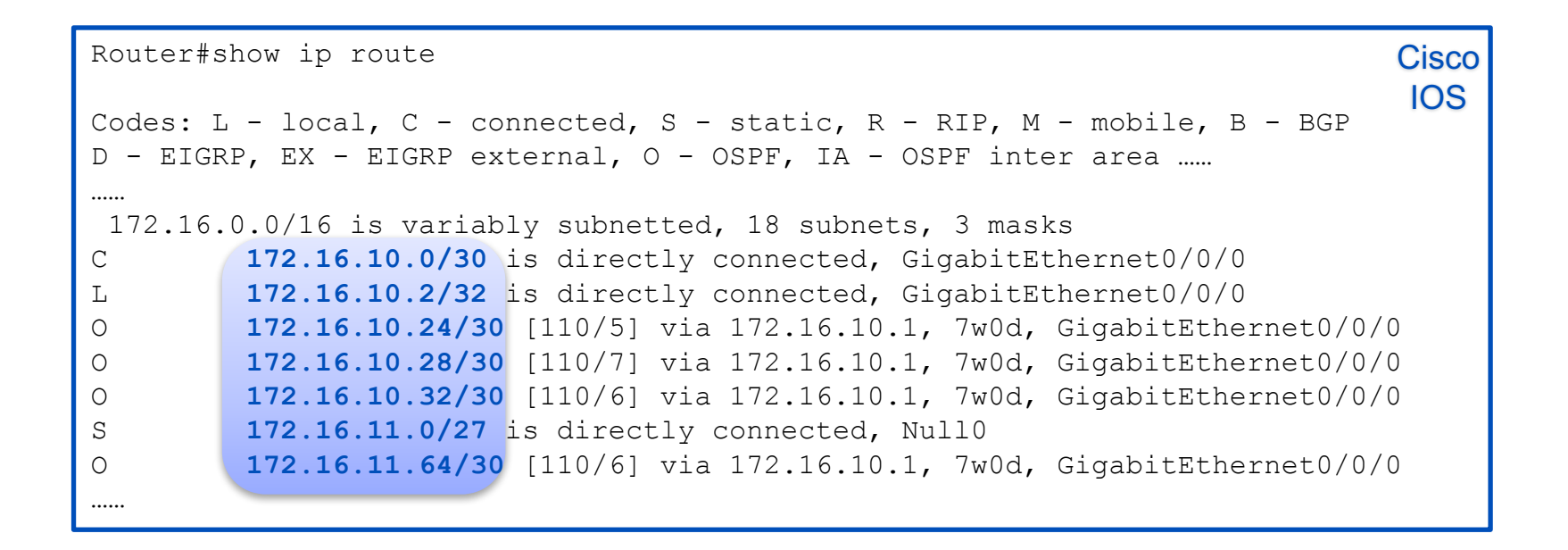

• Destination identifies the destination IP address or the destination network address of an IP packet.

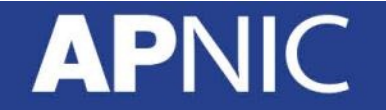

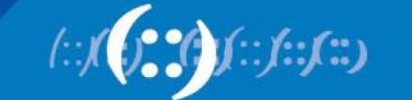

#### **Next-Hop**

```
Router#show ip route
Codes: L - local, C - connected, S - static, R - RIP, M - mobile, B - BGP 
D - EIGRP, EX - EIGRP external, O - OSPF, IA - OSPF inter area ……
……
172.16.0.0/16 is variably subnetted, 18 subnets, 3 masks
C 172.16.10.0/30 is directly connected, GigabitEthernet0/0/0
L 172.16.10.2/32 is directly connected, GigabitEthernet0/0/0
O 172.16.10.24/30 [110/5] via 172.16.10.1, 7w0d, GigabitEthernet0/0/0
O 172.16.10.28/30 [110/7] via 172.16.10.1, 7w0d, GigabitEthernet0/0/0
O 172.16.10.32/30 [110/6] via 172.16.10.1, 7w0d, GigabitEthernet0/0/0
S 172.16.11.0/27 is directly connected, Null0
O 172.16.11.64/30 [110/6] via 172.16.10.1, 7w0d, GigabitEthernet0/0/0
……
                                                                       Cisco
                                                                        IOS
```
• Next-hop indicates the IP address of the next router that an IP packet passes through.

#### **APN**

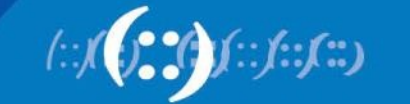

# **Outgoing Interface**

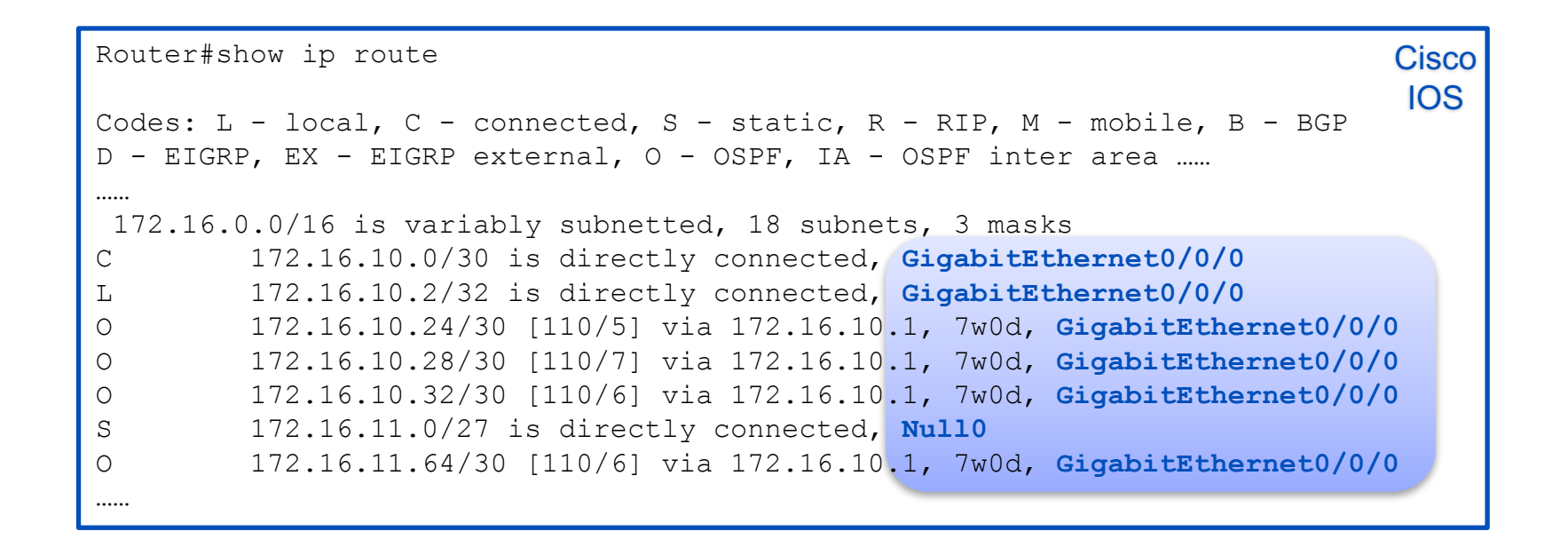

• Outgoing interface is the interface from which the packet will be sent out.

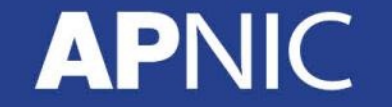

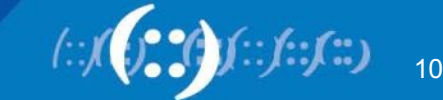

# **Populate a Routing Table**

• Routes in the routing table are from?

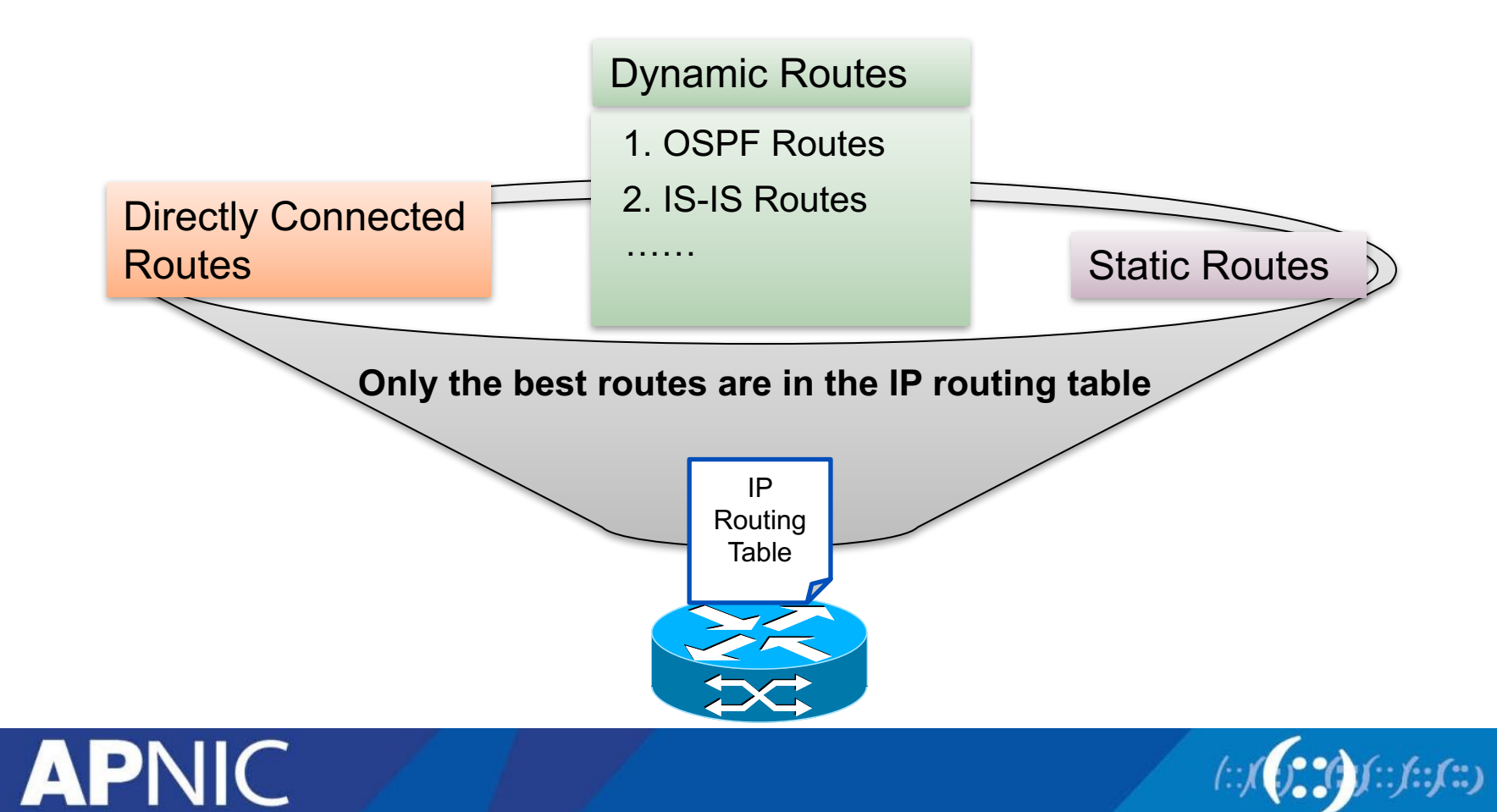

### **Directly Connected Route**

• Direct route is discovered by link layer protocols

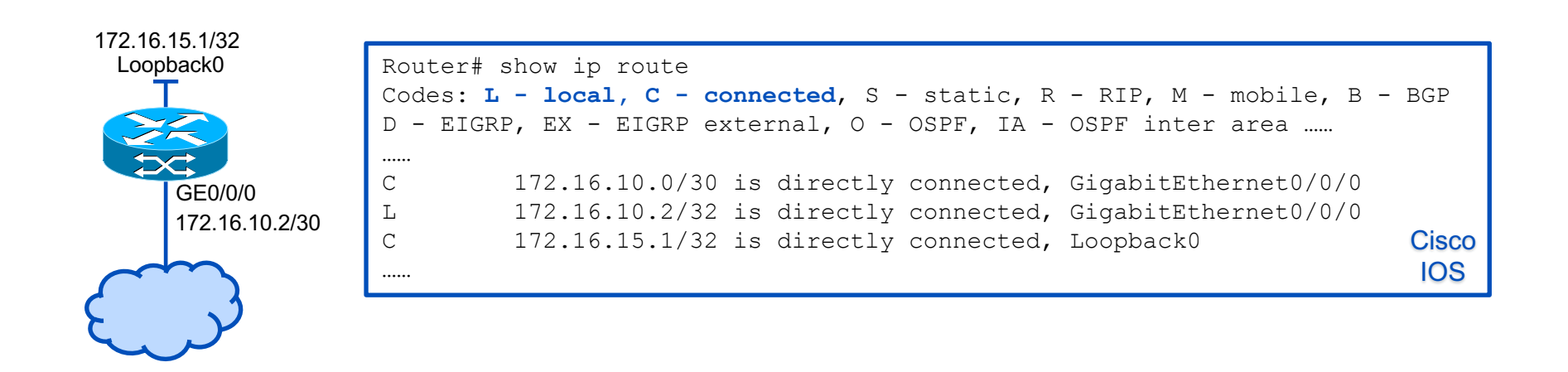

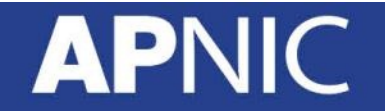

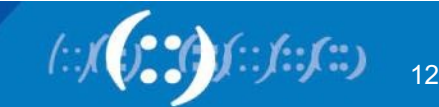

## **Static Route**

- Static routes are configured manually by network engineers.
- Easy to configure, but cannot automatically adapt to network topology changes, require subsequent maintenance.

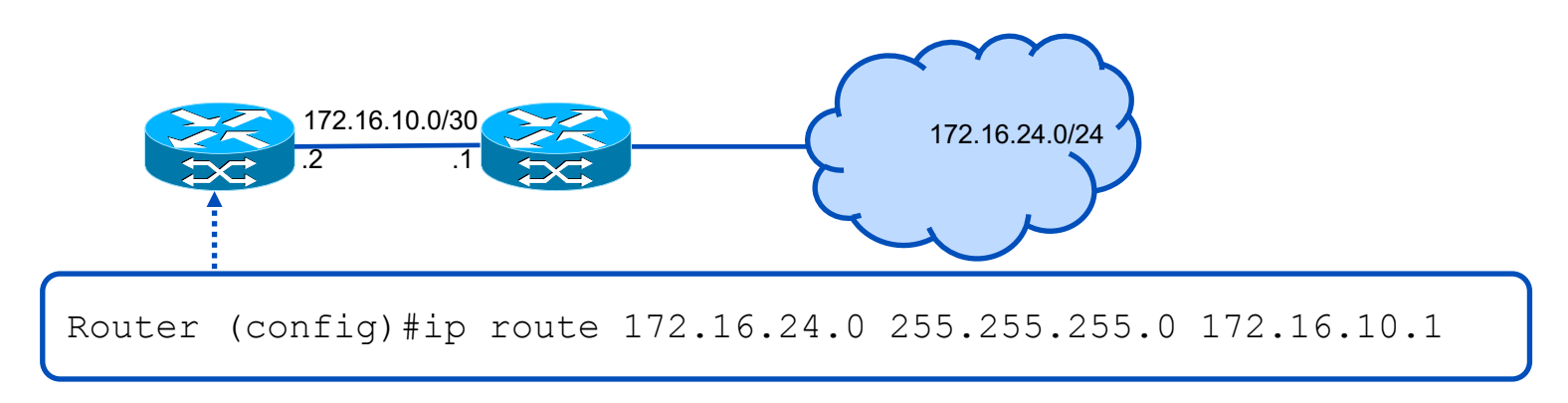

• There is a special static route --- default route

Router (config)#ip route 0.0.0.0 0.0.0.0 172.16.10.1

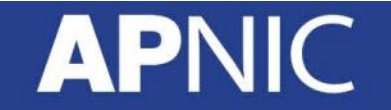

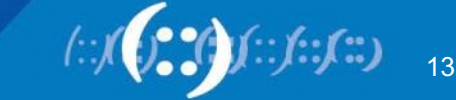

# **RIB and FIB**

……

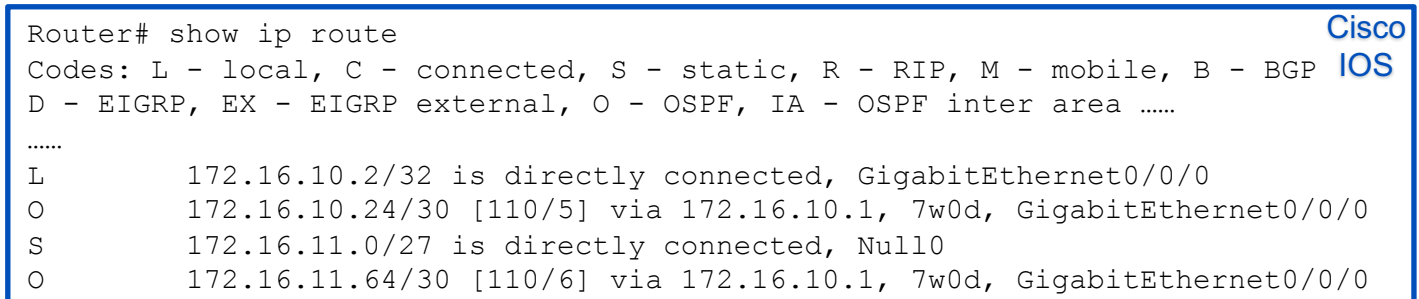

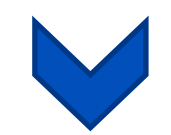

FIB

RIB

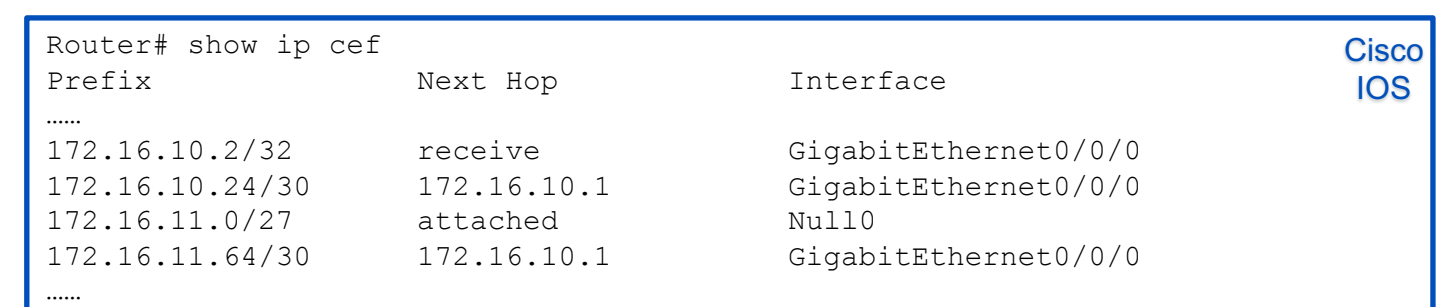

• Routers send active routes in the routing table to the FIB table. A router searches the FIB table for the optimal route to forward the packet.

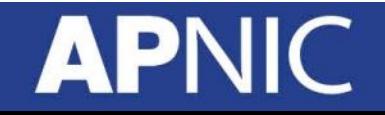

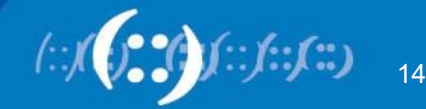

# **Routing and Forwarding**

- **Routing** process constructs a view of the network topology and computes the best paths.
- **Packet forwarding** includes to transfer packets between interfaces and also some additional processes, i.e. classification, translation and so on.

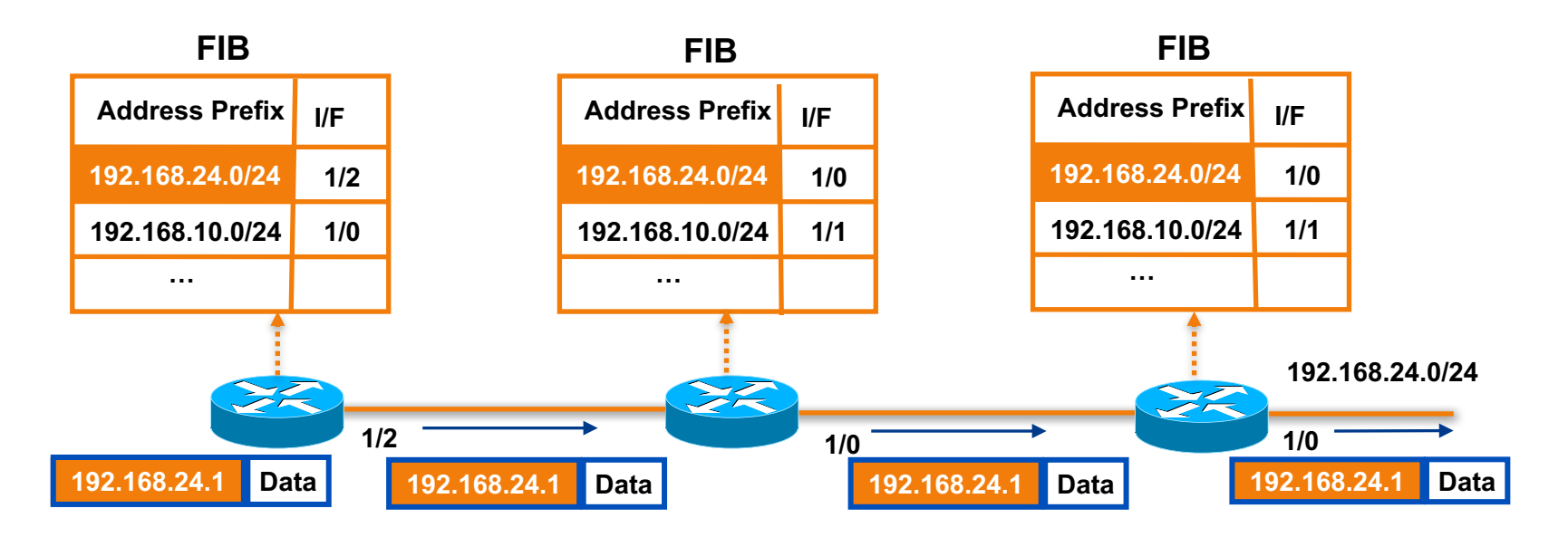

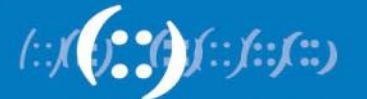

- 1. Destination IP Address in the packet Logical AND Subnet mask.
- 2. Compare the result with the destination IP address in FIB.

00001010 00000001 00000010 00011001 00000000 00000000 00000000 00000000

00000000 00000000 00000000 00000000

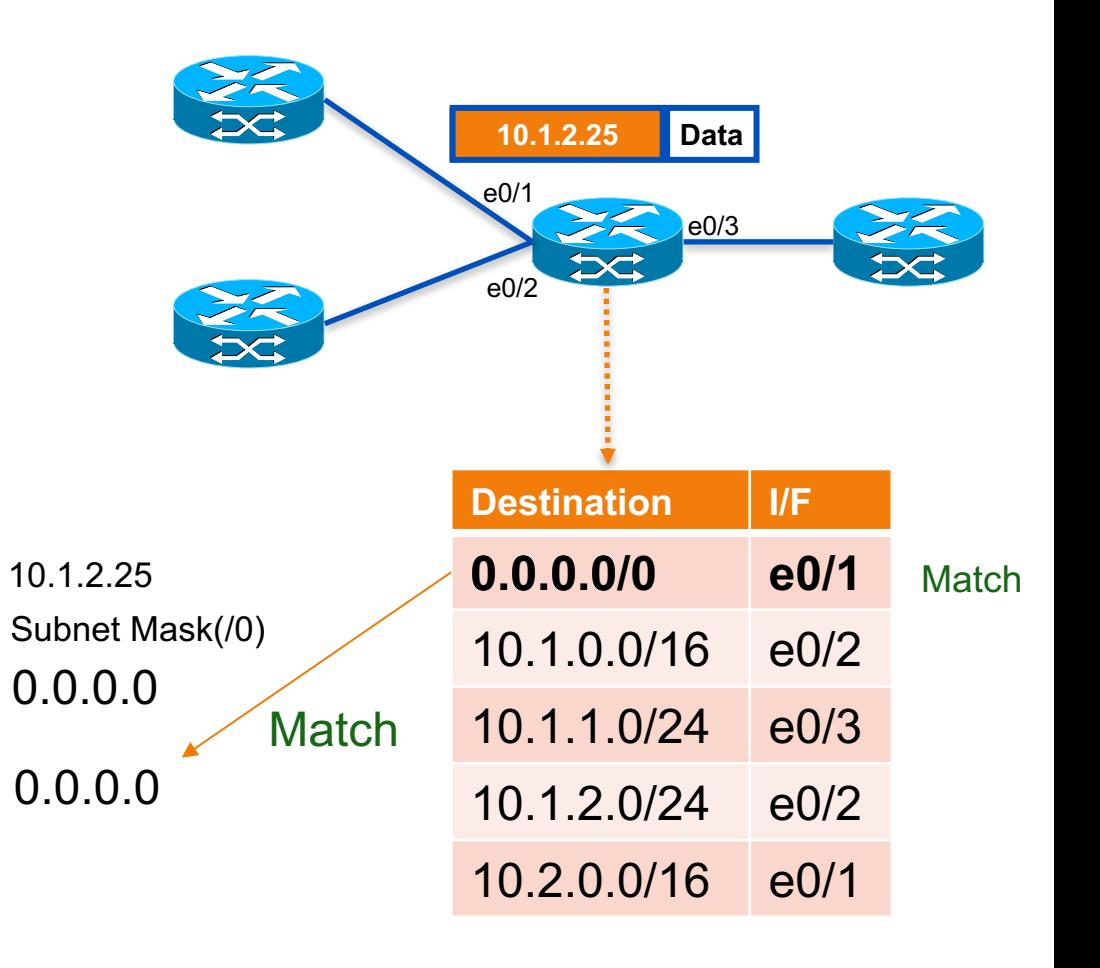

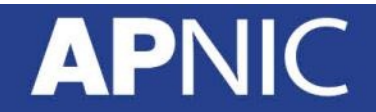

- 1. Destination IP Address in the packet Logical AND Subnet mask.
- 2. Compare the result with the destination IP address in FIB.

00001010 00000001 00000010 00011001 11111111 11111111 00000000 00000000

000001010 00000001 00000000 00000000

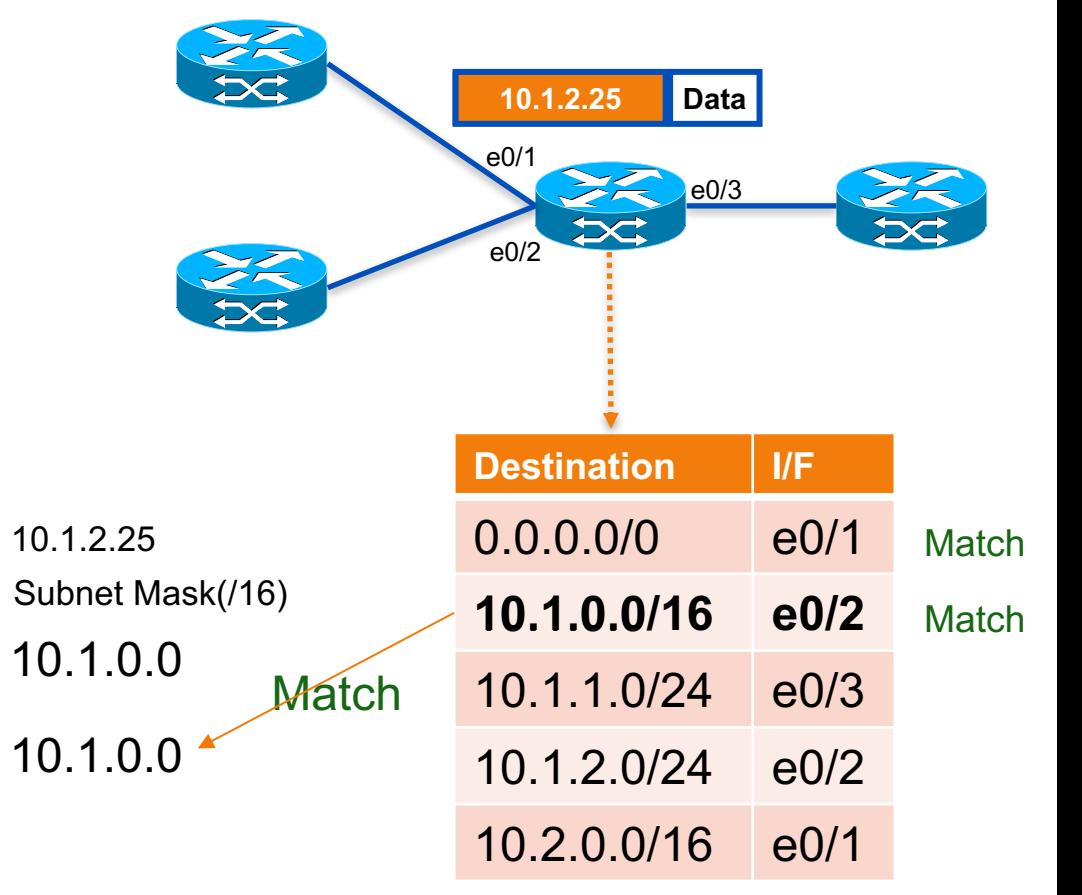

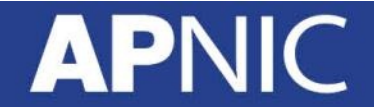

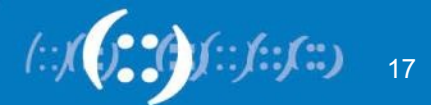

- 1. Destination IP Address in the packet Logical AND Subnet mask.
- 2. Compare the result with the destination IP address in FIB.

00001010 00000001 00000010 00011001 11111111 11111111 11111111 00000000

00001010 00000001 00000010 00000000

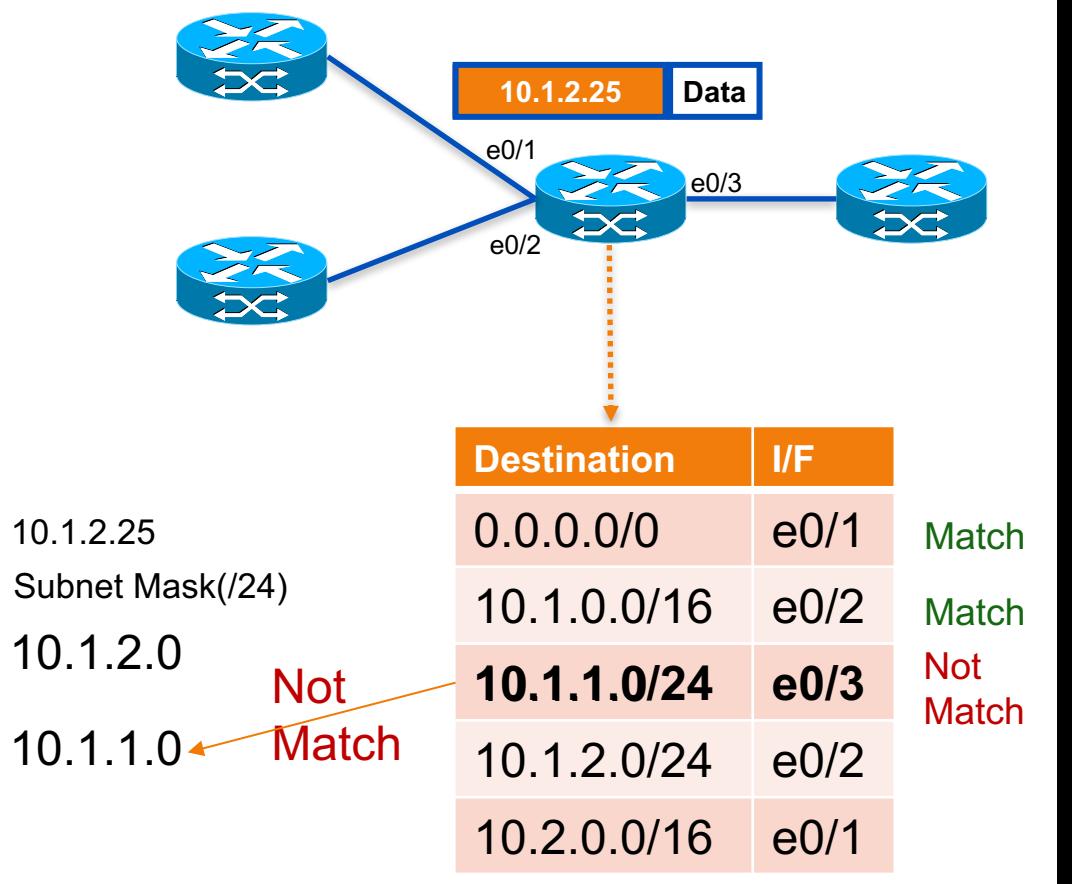

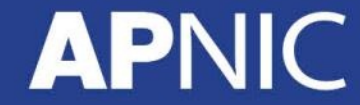

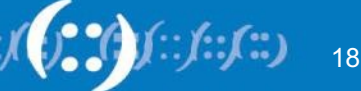

- 1. Destination IP Address in the packet Logical AND Subnet mask.
- 2. Compare the result with the destination IP address in FIB.

00001010 00000001 00000010 00011001 11111111 11111111 11111111 00000000

00001010 00000001 00000010 00000000

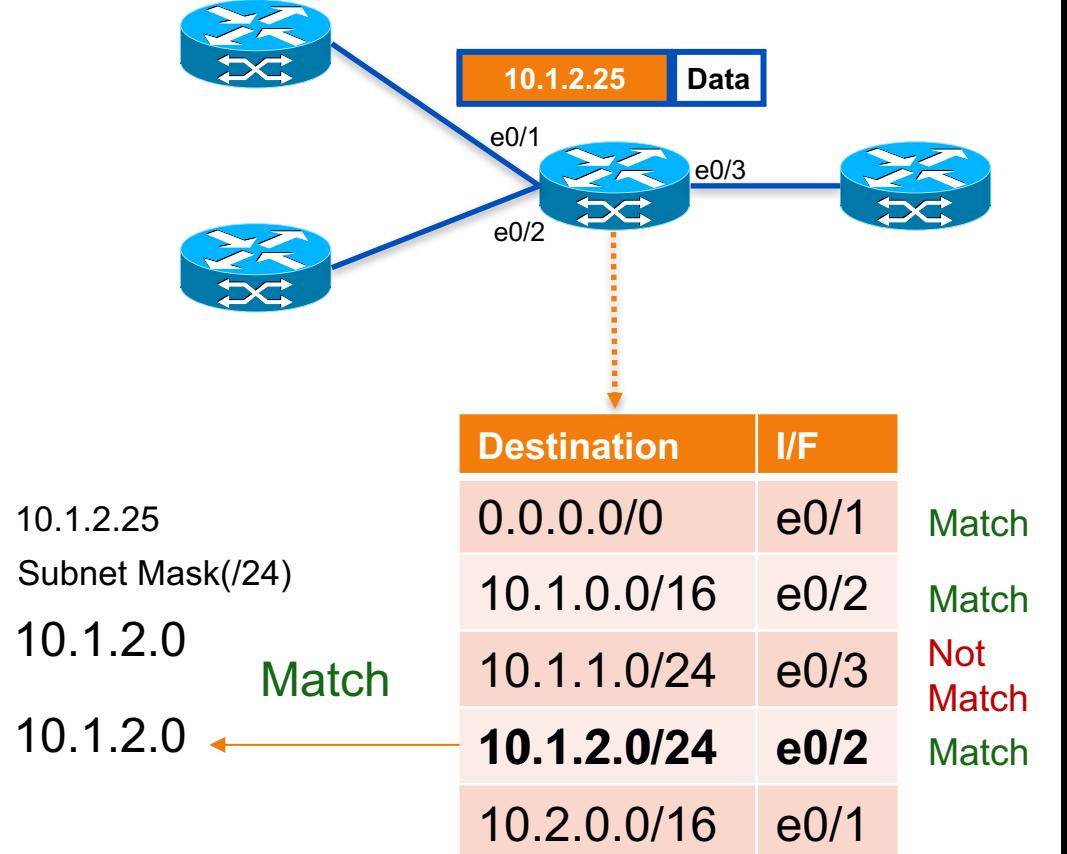

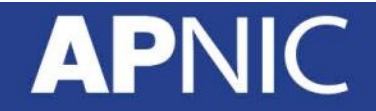

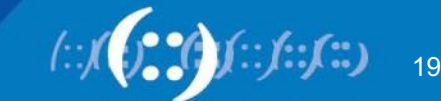

- 1. Destination IP Address in the packet Logical AND Subnet mask.
- 2. Compare the result with the destination IP address in FIB.

00001010 00000001 00000010 00011001 11111111 11111111 00000000 00000000

000001010 00000001 00000000 00000000

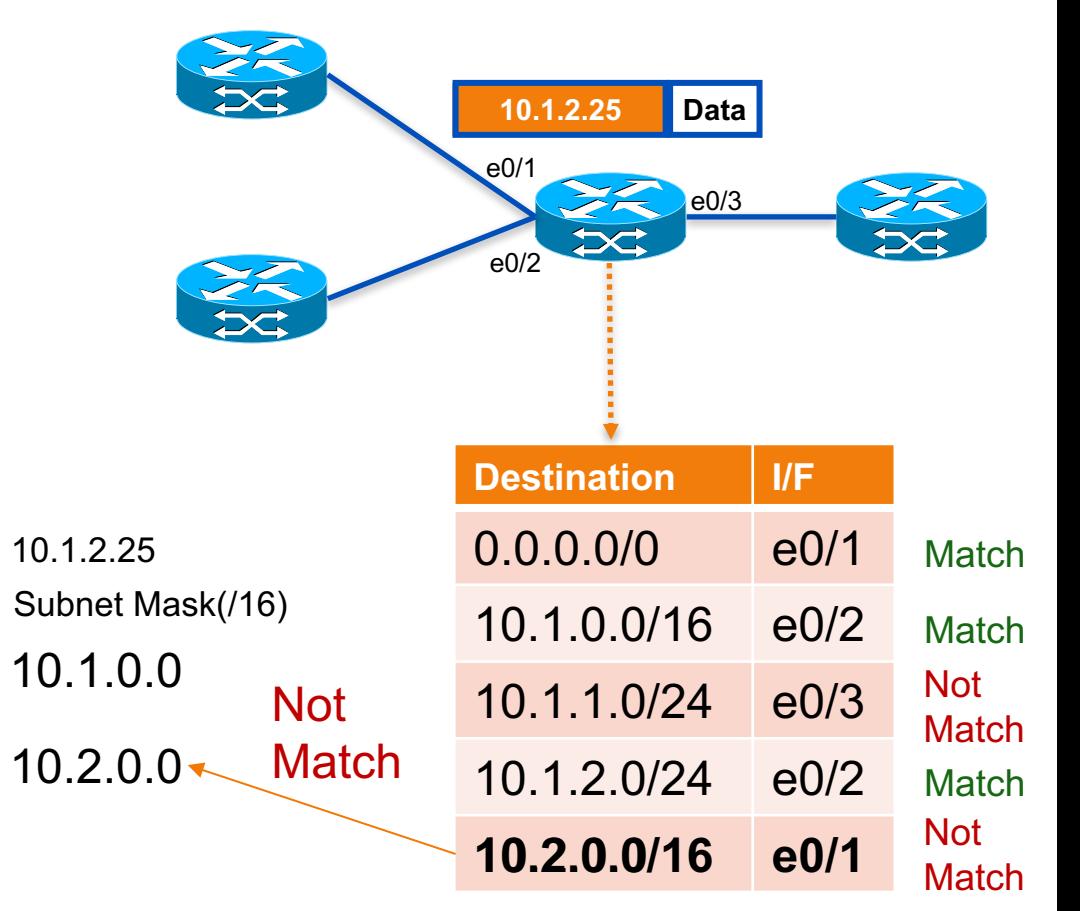

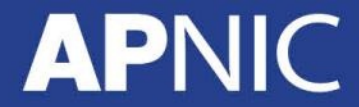

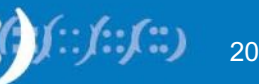

# **Route Lookup – Longest Matching**

- 1. Destination IP Address in the packet Logical AND Subnet mask
- 2. Compare the result with the destination IP address in FIB.
- 3. Router selects the route with **longest** prefix length of subnet **mask. Destination II/F**

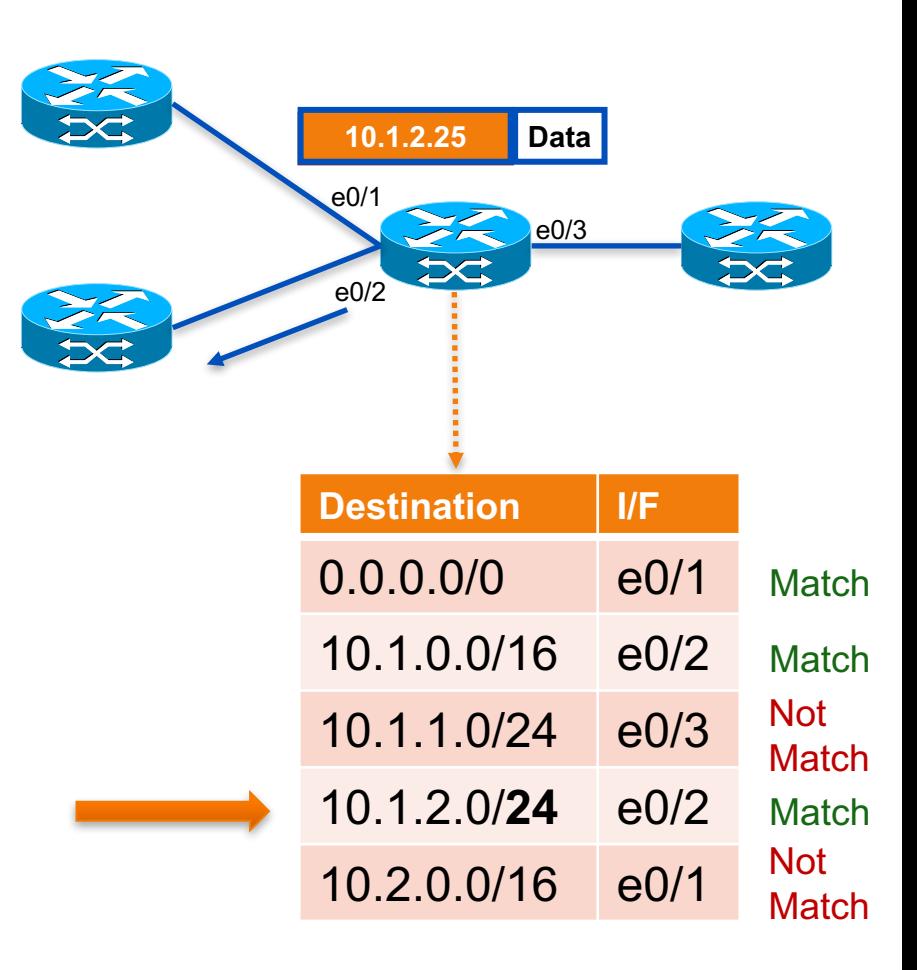

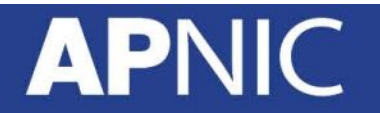

# **Forwarding Decision**

**APN** 

- If a best match is found, the router determines
	- the correct exit interface to reach the next-hop/destination

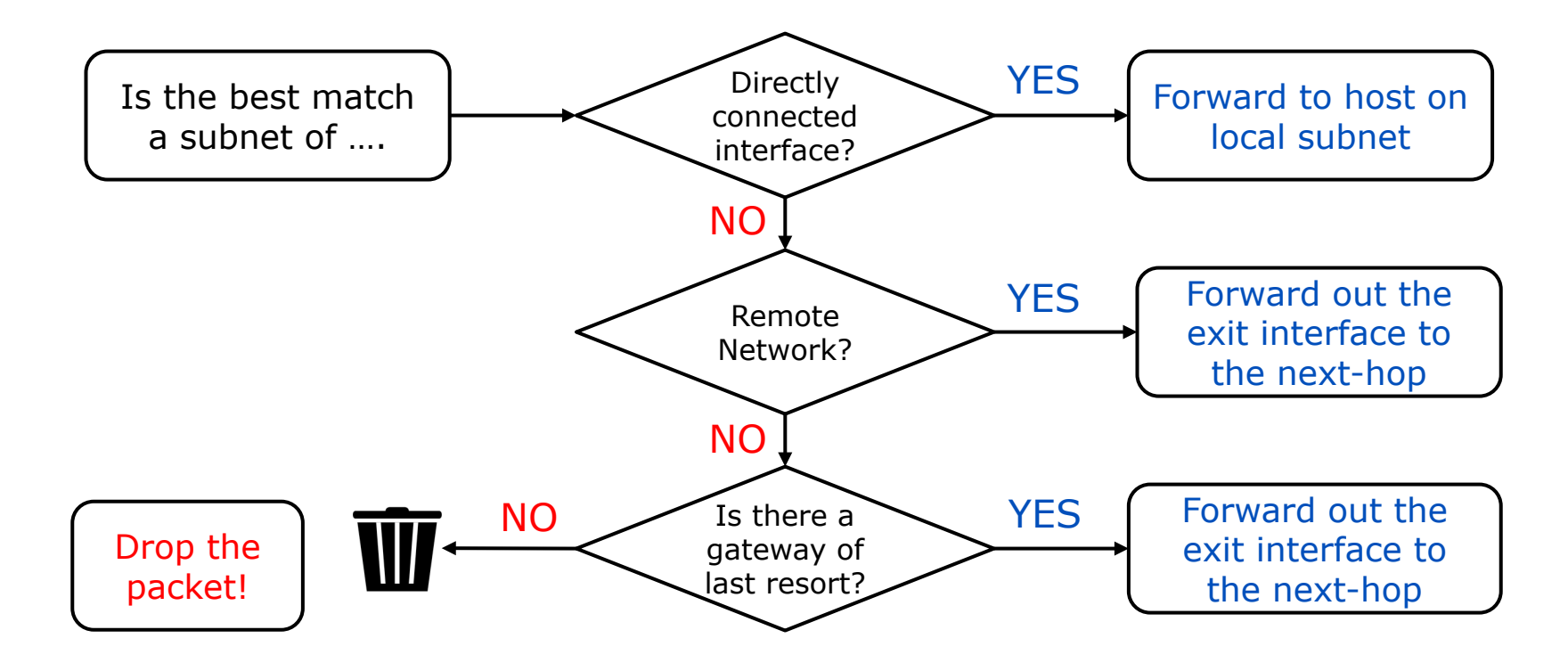

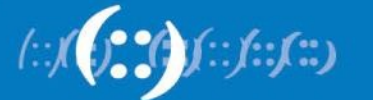

# **Forwarding Decision (1)**

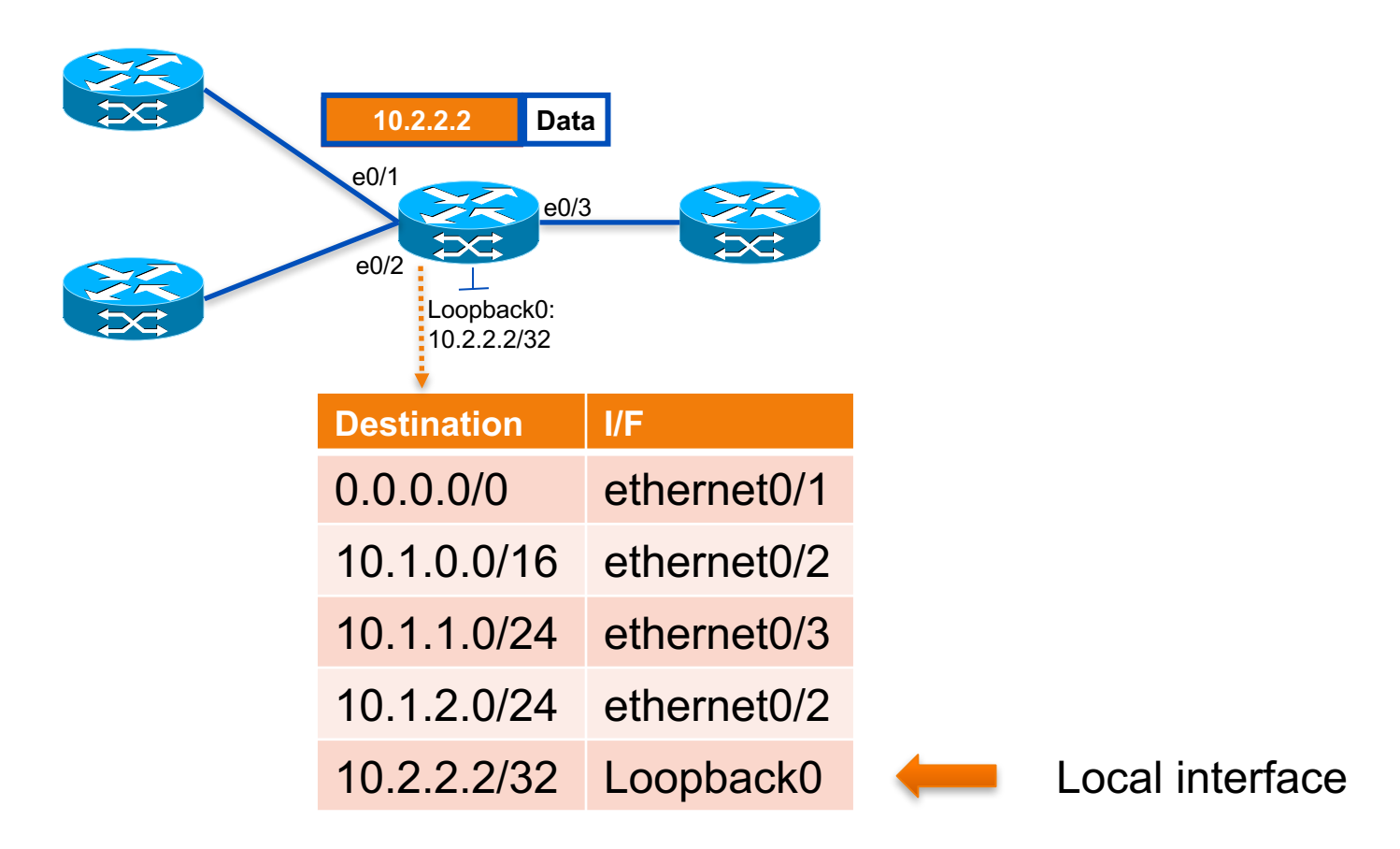

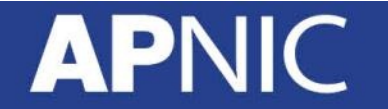

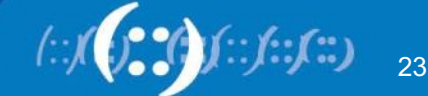

# **Forwarding Decision (2)**

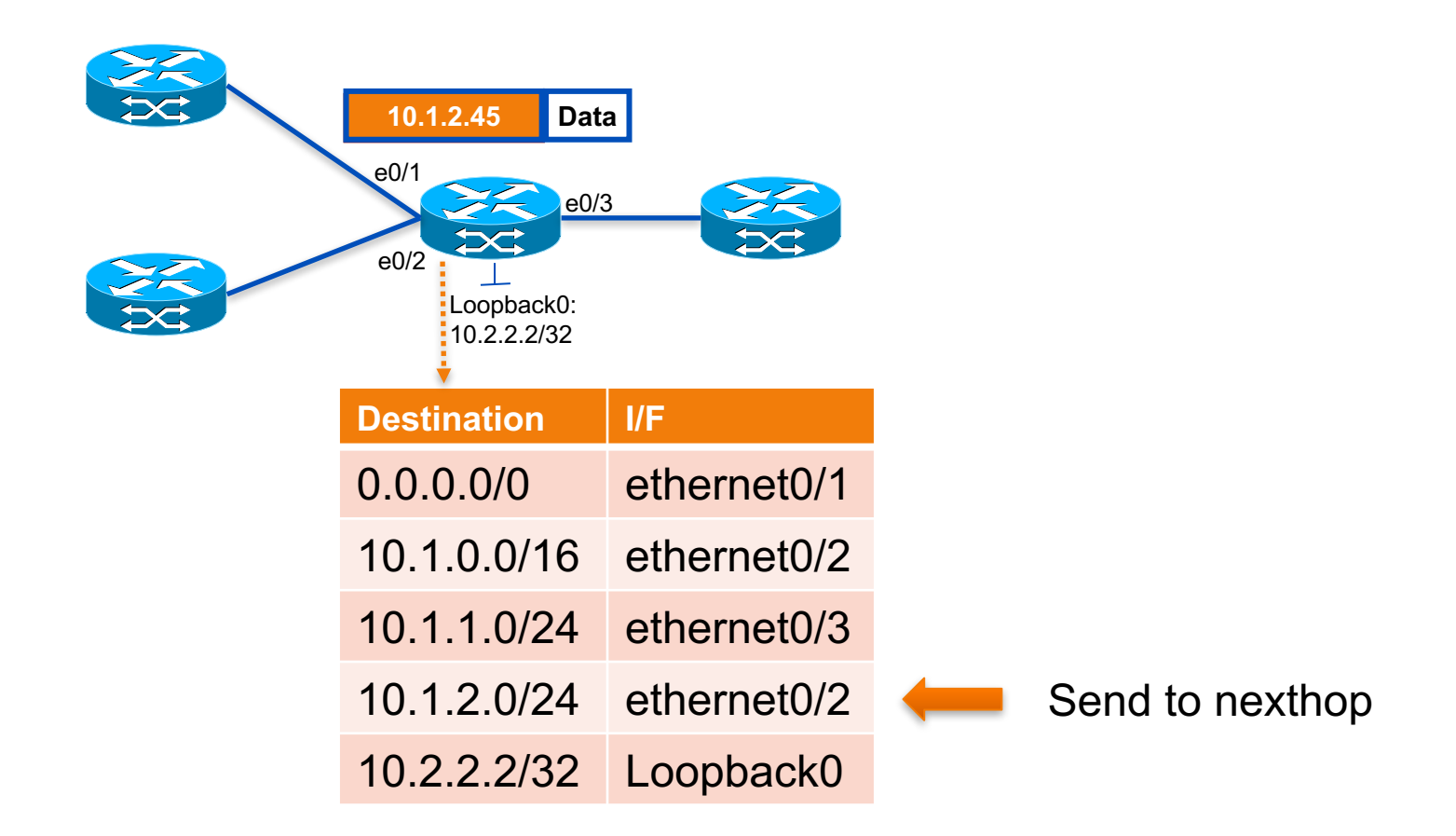

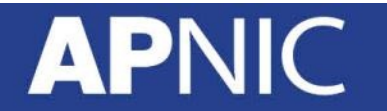

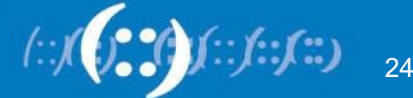

# **Forwarding Decision (3)**

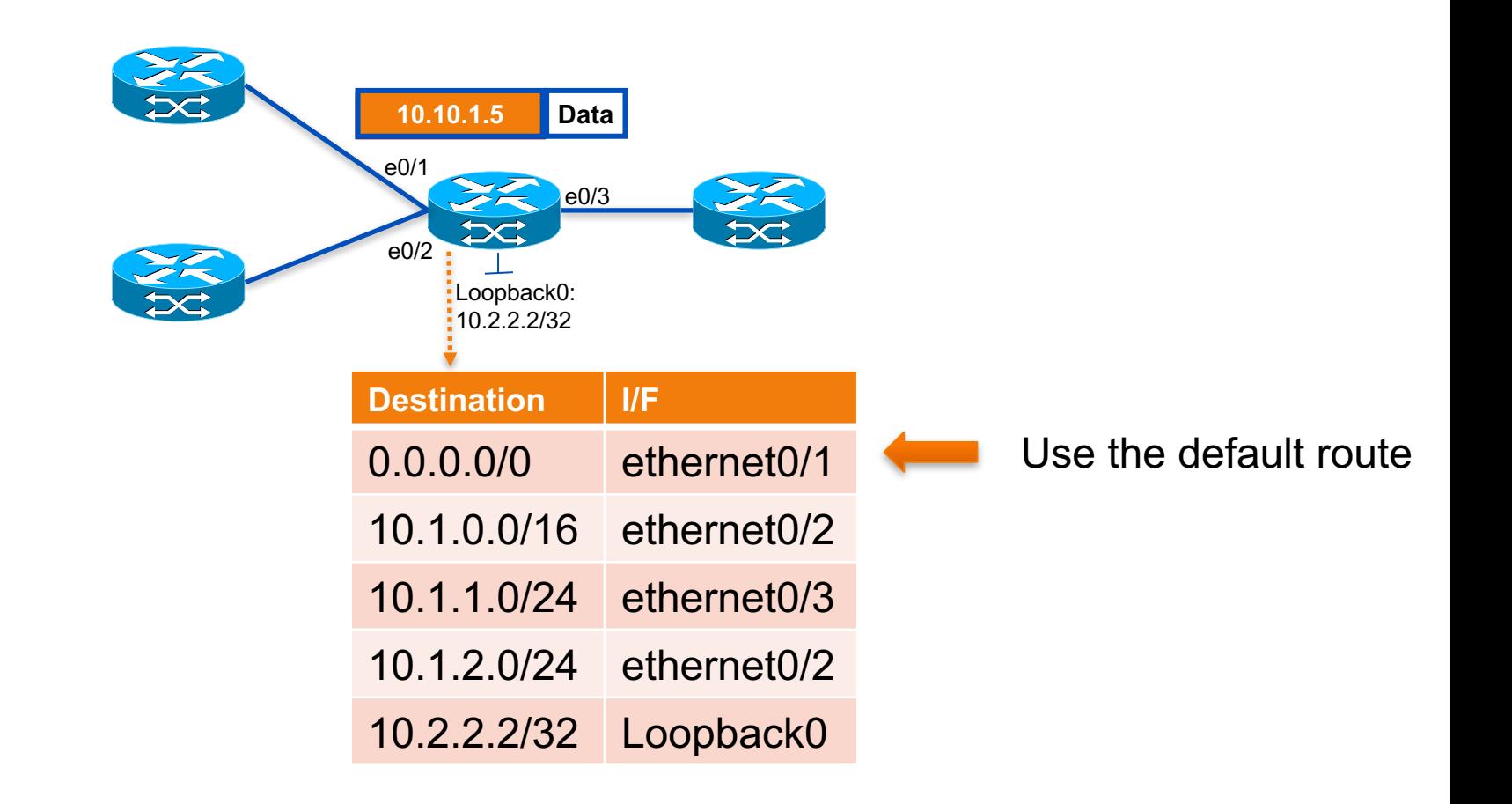

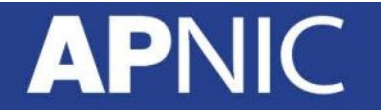

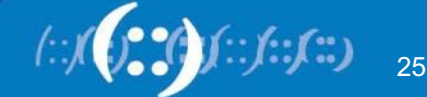

# **Forwarding Decision (4)**

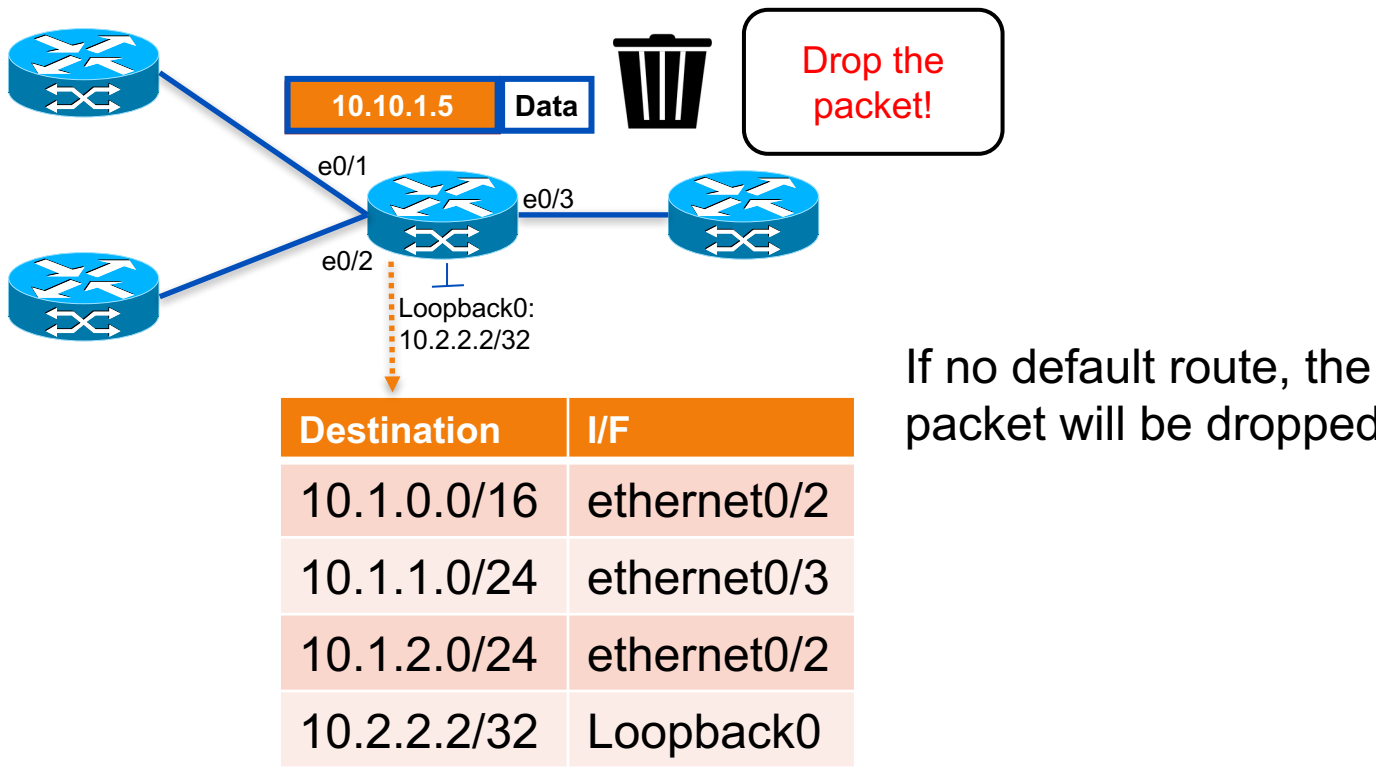

packet will be dropped.

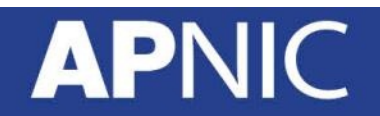

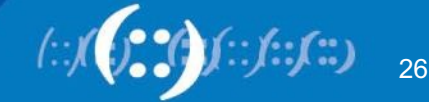

# **Internet Routing**

# **APNIC**

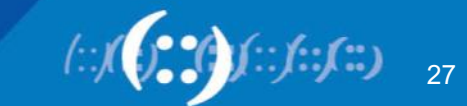

# **How does Routing Work in Internet?**

• If ISP in Fiji wants to tell ISP in China about their customer, how can they communicate?

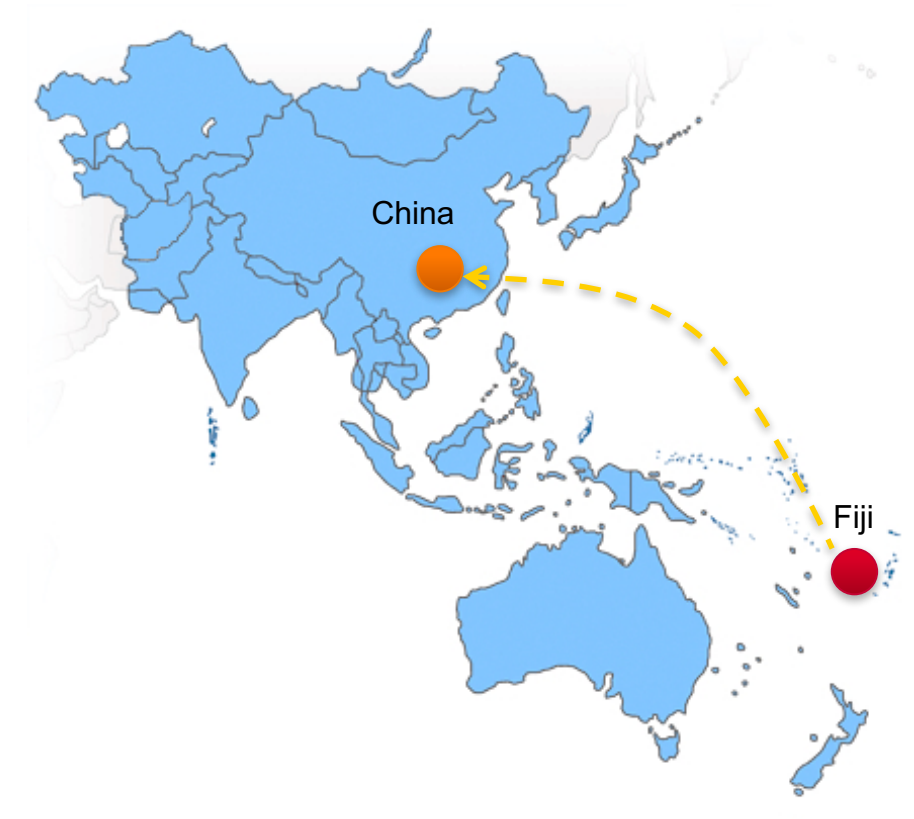

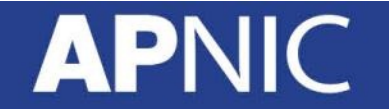

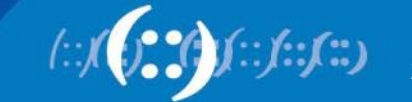

# **How does Routing Work in Internet?**

• Should the ISPs in Fiji and China build the direct connection?

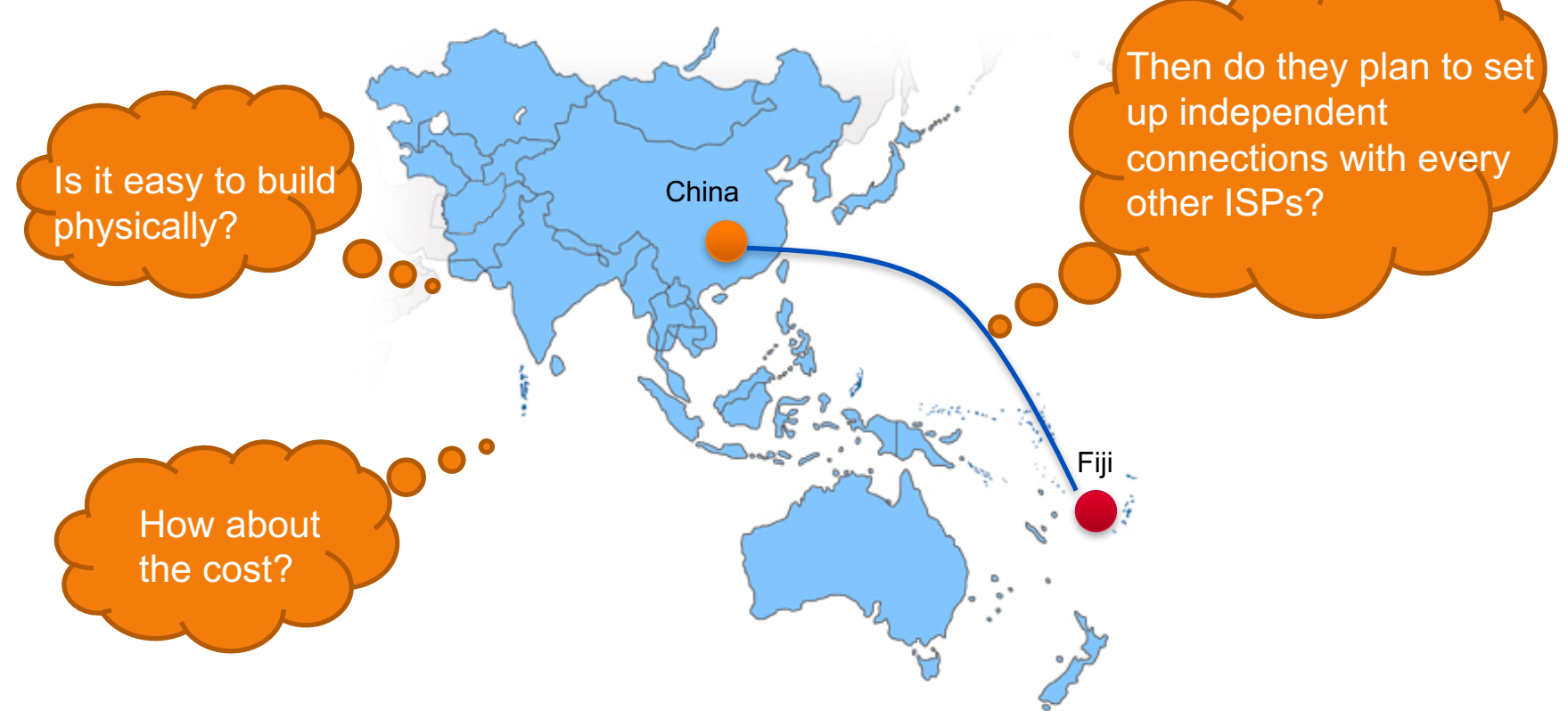

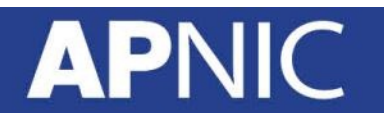

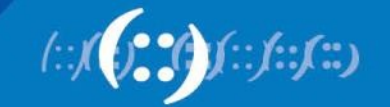

## **How does Routing Work in Internet?**

• In fact, ISP in Fiji talks to its neighboring ISP about its customer, and the neighboring ISPs pass this information on to their neighbors, and so on. Vice versa for ISP in China.

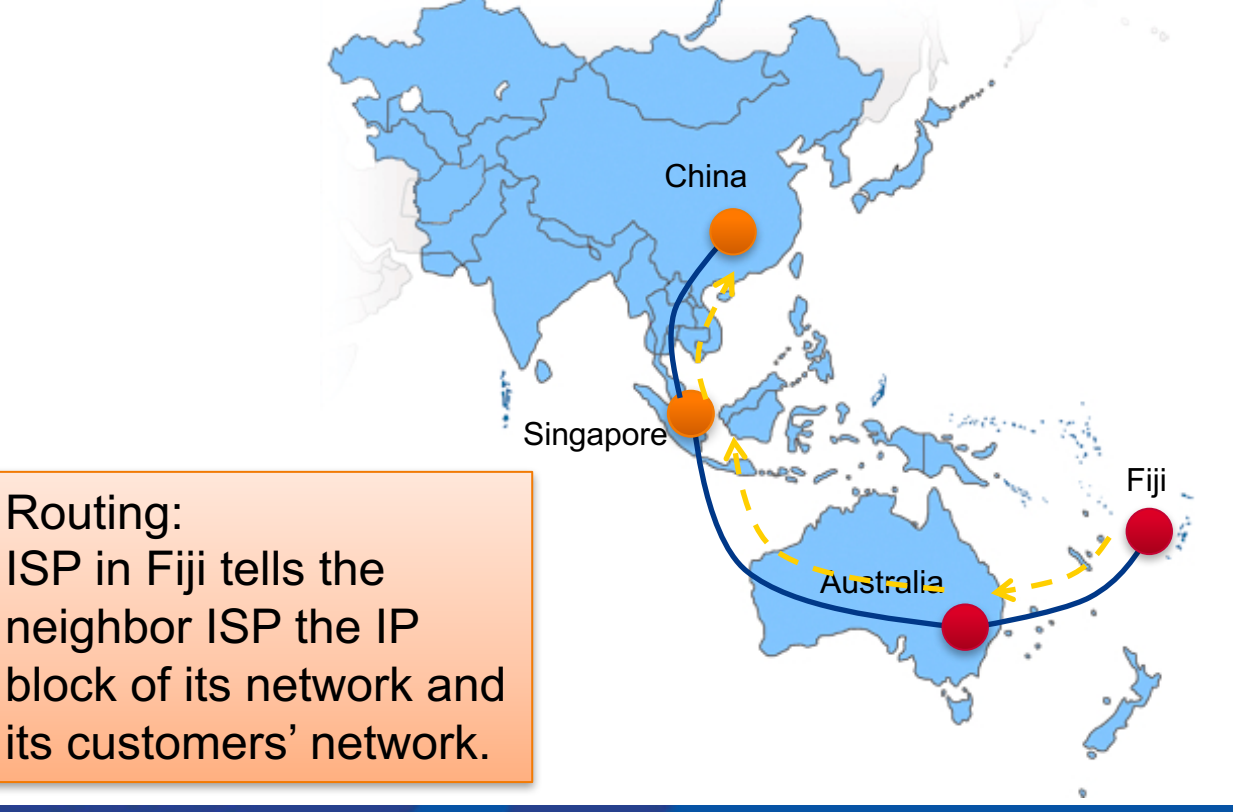

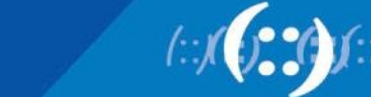

#### **An Example of Internet**

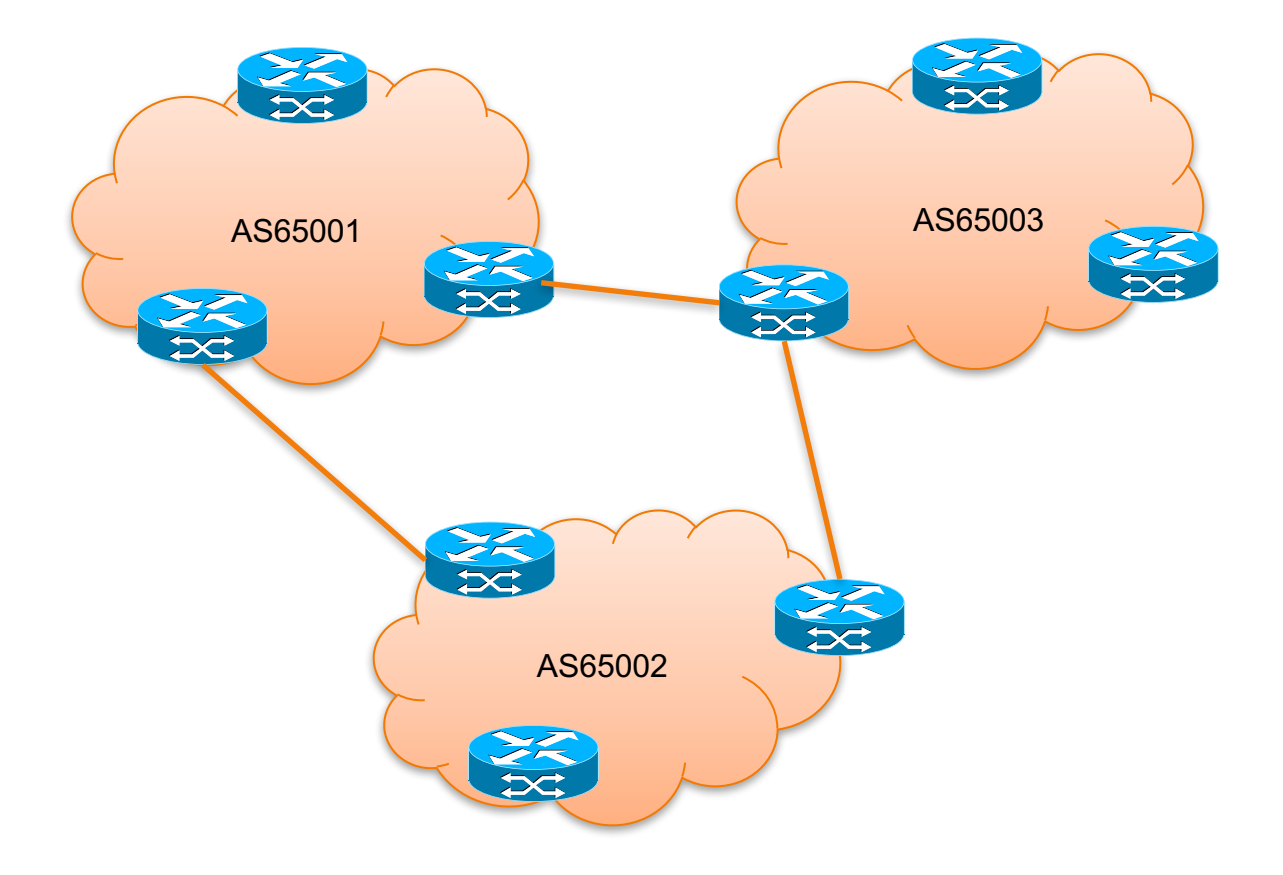

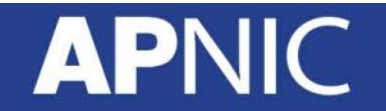

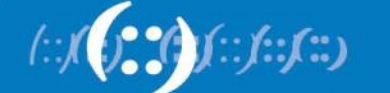

#### **An Example of Internet**

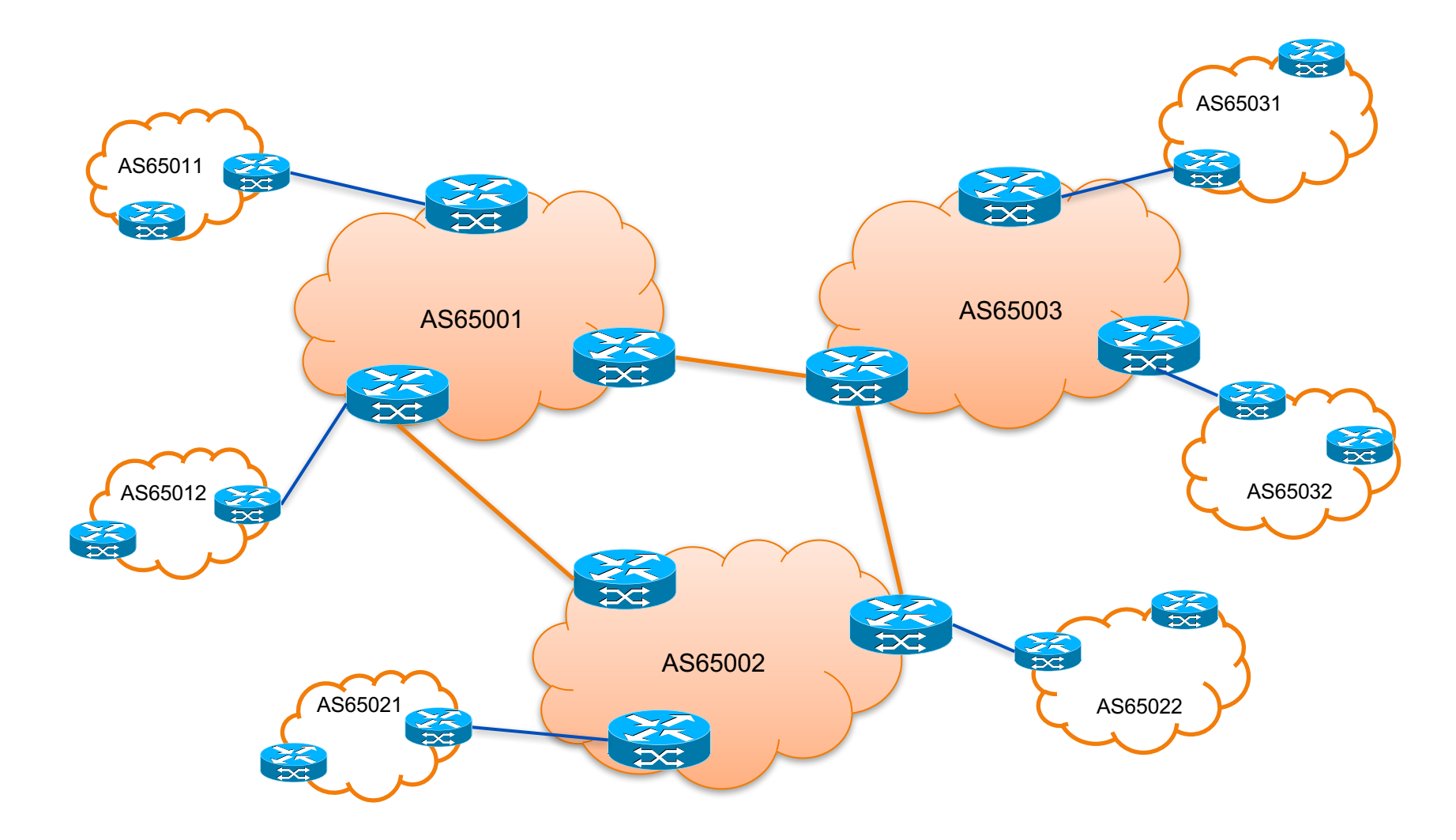

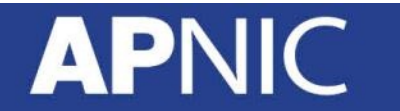

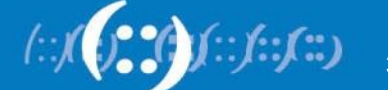

# **Internet Hierarchy**

- Default free zone
	- Made of Tier-1 ISPs who have explicit routes to every network on the Internet
		- No need for default routes!

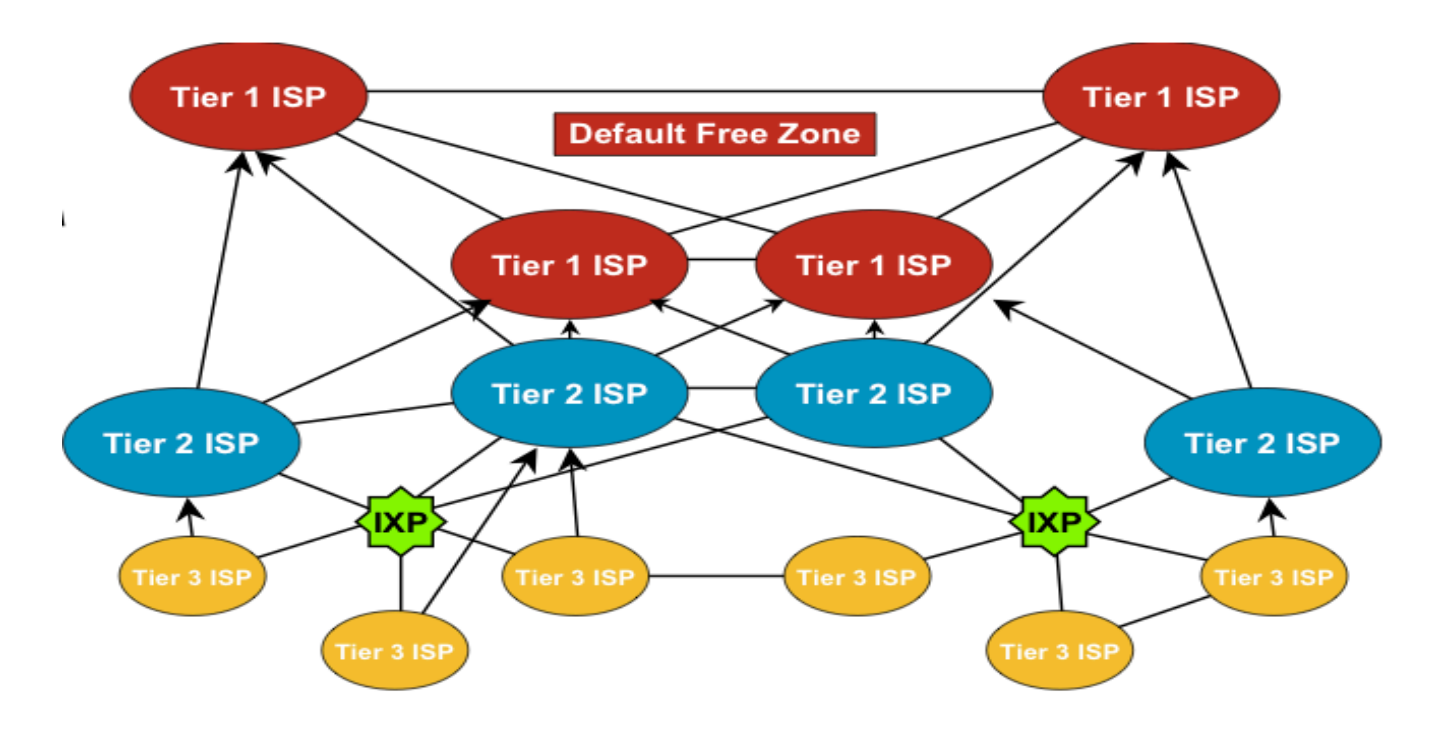

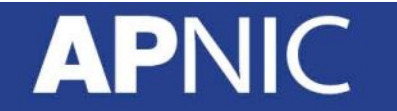

 $\left(\cdot\right)$ 

# **Exchanging Routes**

- Pay someone to advertise your networks – TRANSIT
	- Make sure they have good onward peering/transit!
- Interconnect with as other ASes to exchange locally originated routes and traffic
	- PEERING
	- Private Peering
		- Between two ASes
	- Public Peering
		- at an IXP (domestic/global)

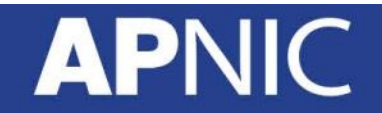

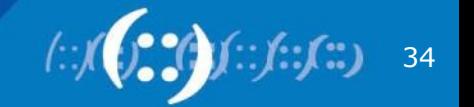

### **Example of ISP Connection**

• More than one upstream ISP with local and public peering

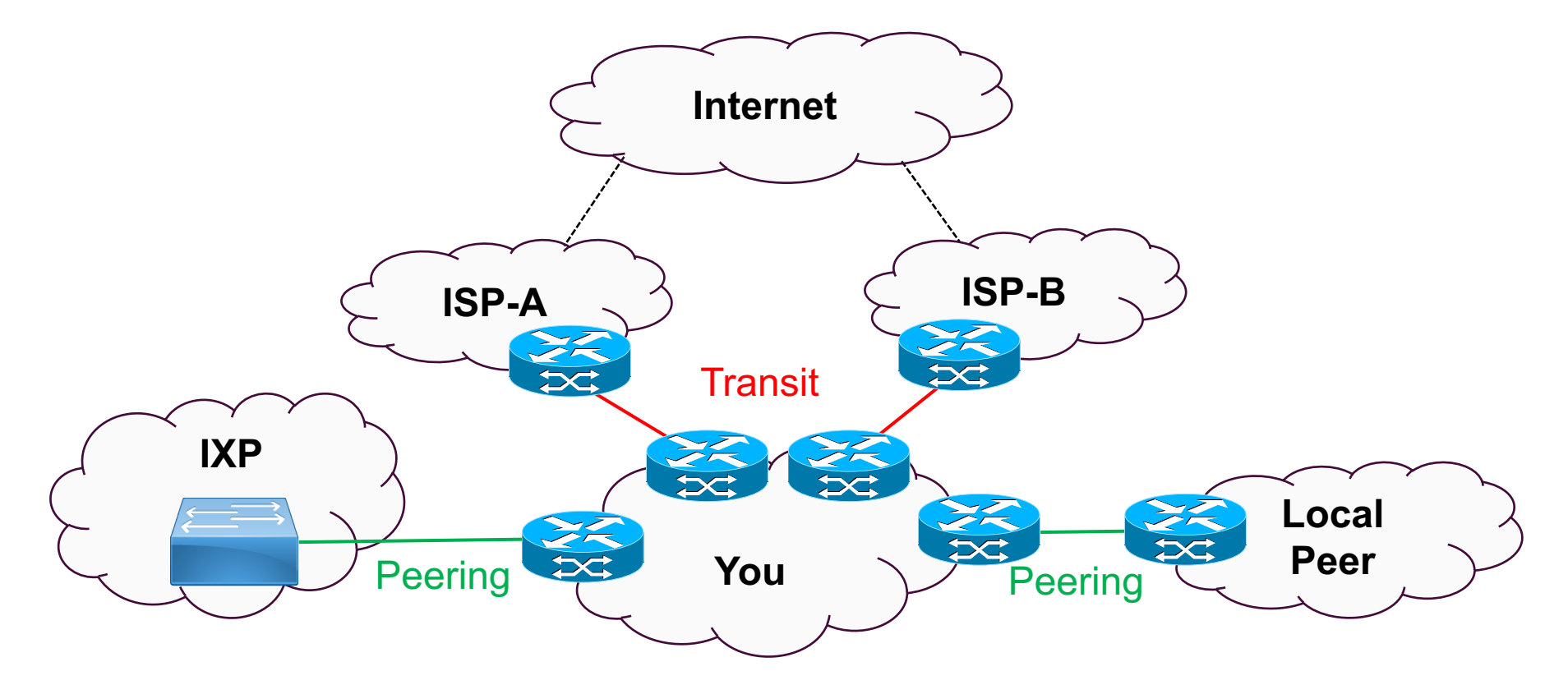

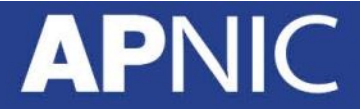

# **Autonomous System**

• An AS is a group of IP networks operated by one or more network operator(s) that has a single and clearly defined external routing policy.

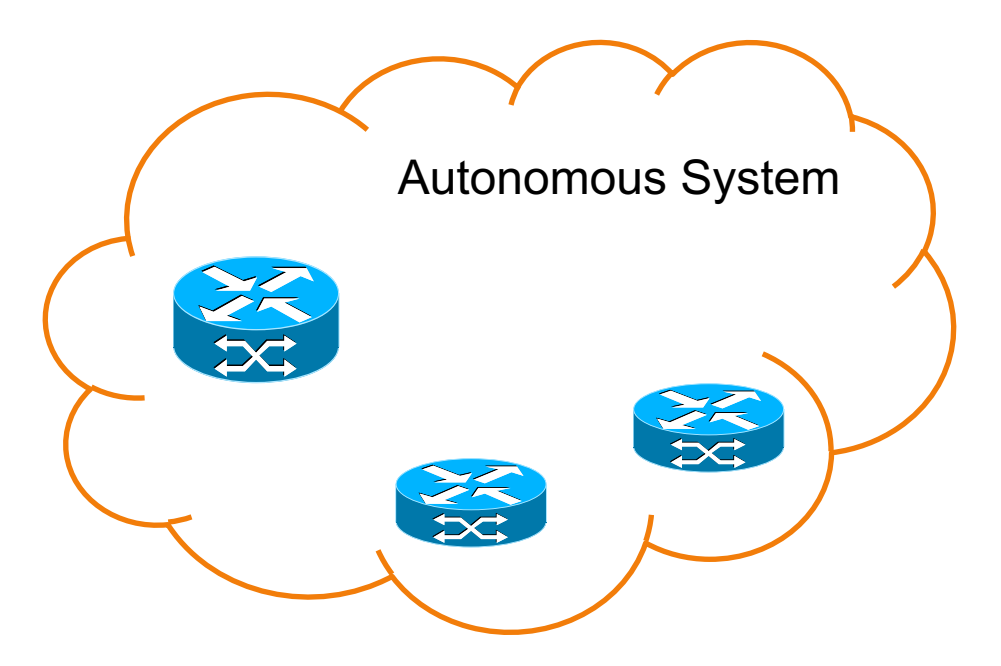

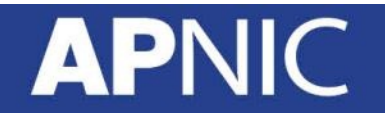

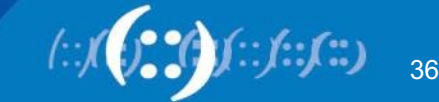

# **Autonomous System Number**

- An AS has a globally unique number associated with it; this number is used in both the exchange of exterior routing information and as an identifier of the AS itself.
	- 16-bit ASN: range from 0 to 65535
	- 32-bit ASN: range from 65536 to 4294967295
- One organization can get a public AS number from its upstream provider or from RIR.

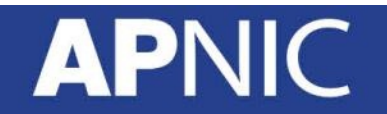

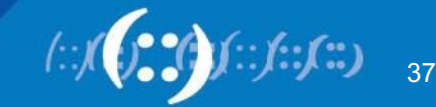

#### **Reserved ASN**

• ASN for special use are as follows, the others are for public allocation.

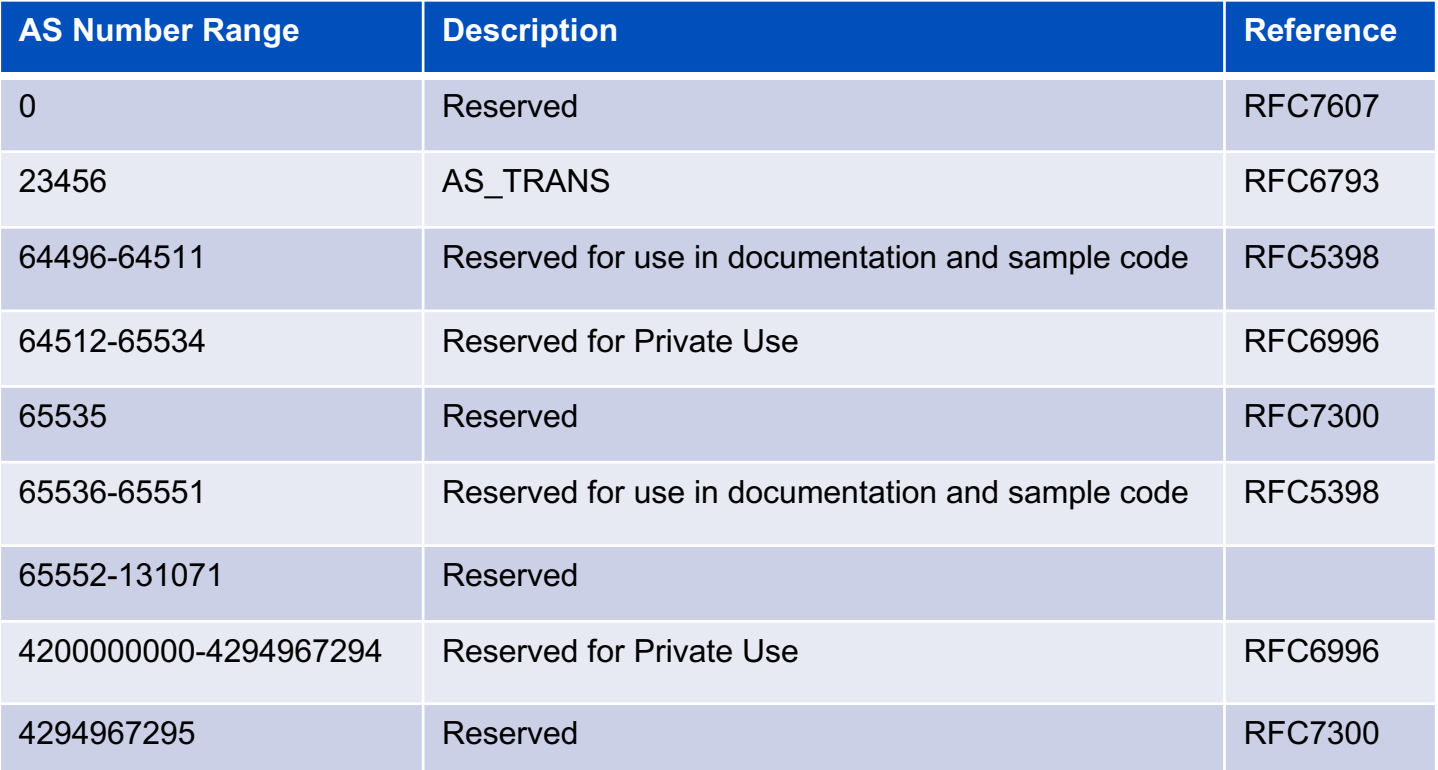

https://www.iana.org/assignments/as-numbers/as-numbers.xhtml

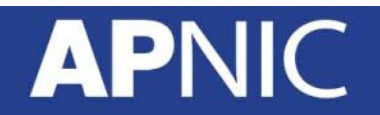

# **Origination**

- Route 192.168.1.0/24 is originated from AS65001
- Route 192.168.2.0/24 is originated from AS65003

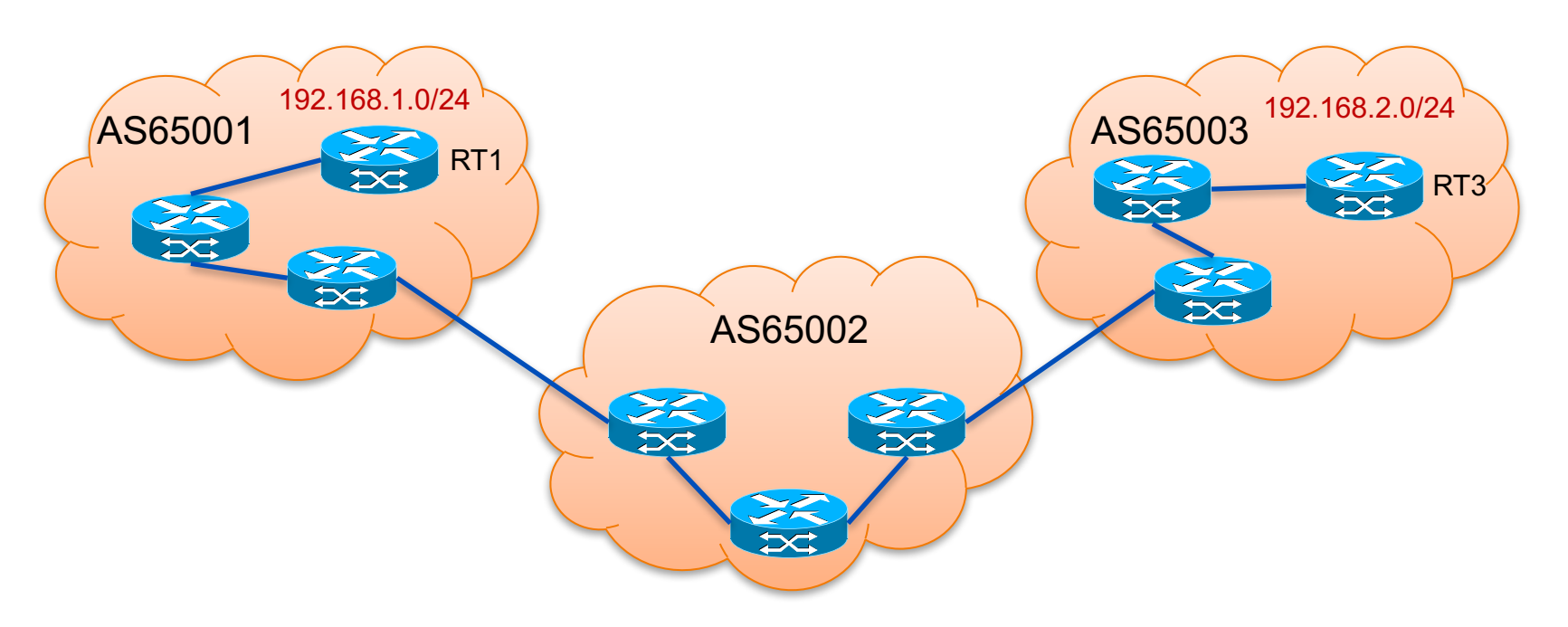

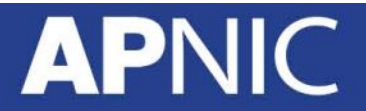

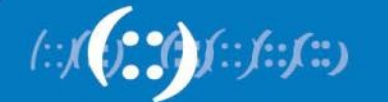

#### **Announcement**

- AS65001 announces 192.168.1.0/24 to AS65002, AS65002 accepts this route.
- AS65002 announces it to AS65003, AS65003 accepts it.

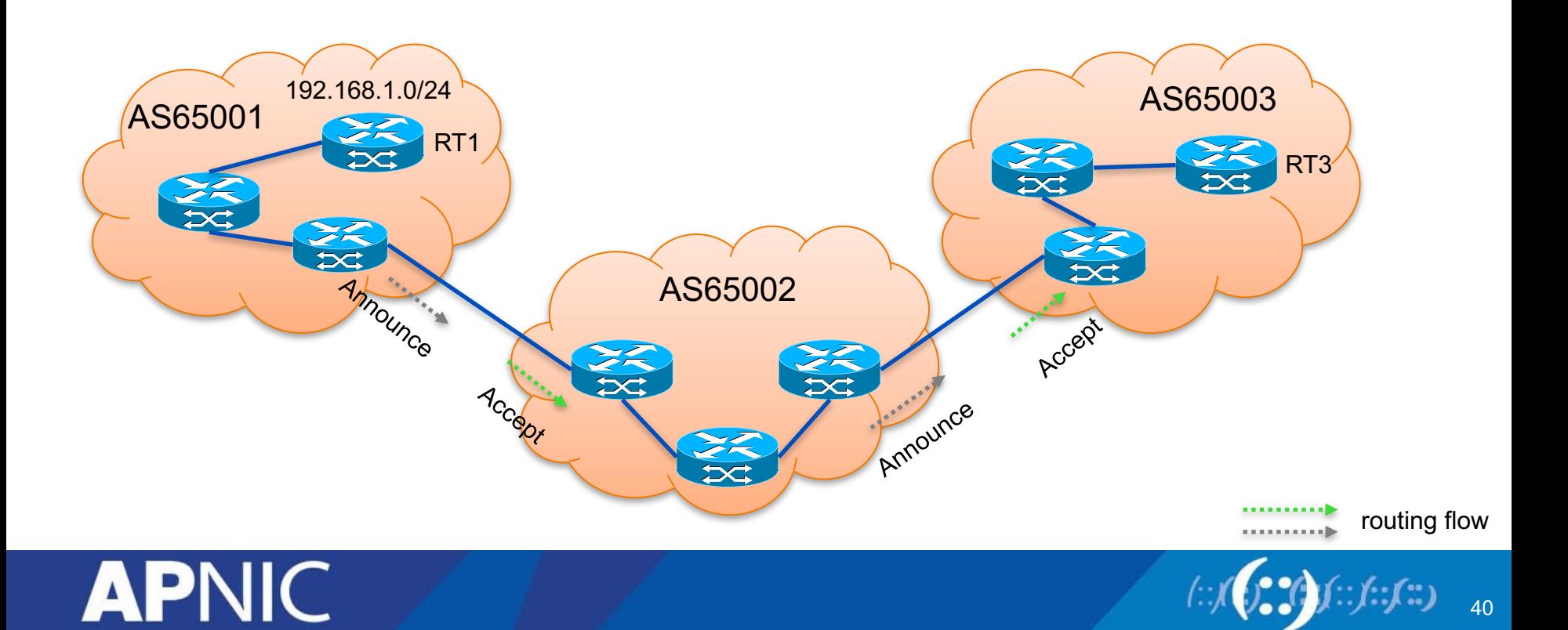

# **Routing Flow & Traffic Flow**

- Traffic and routing information flow in opposite directions.
- After AS65003 has learnt this route, traffic will be sent from AS65003 to AS65002, from AS65002 to AS65001.

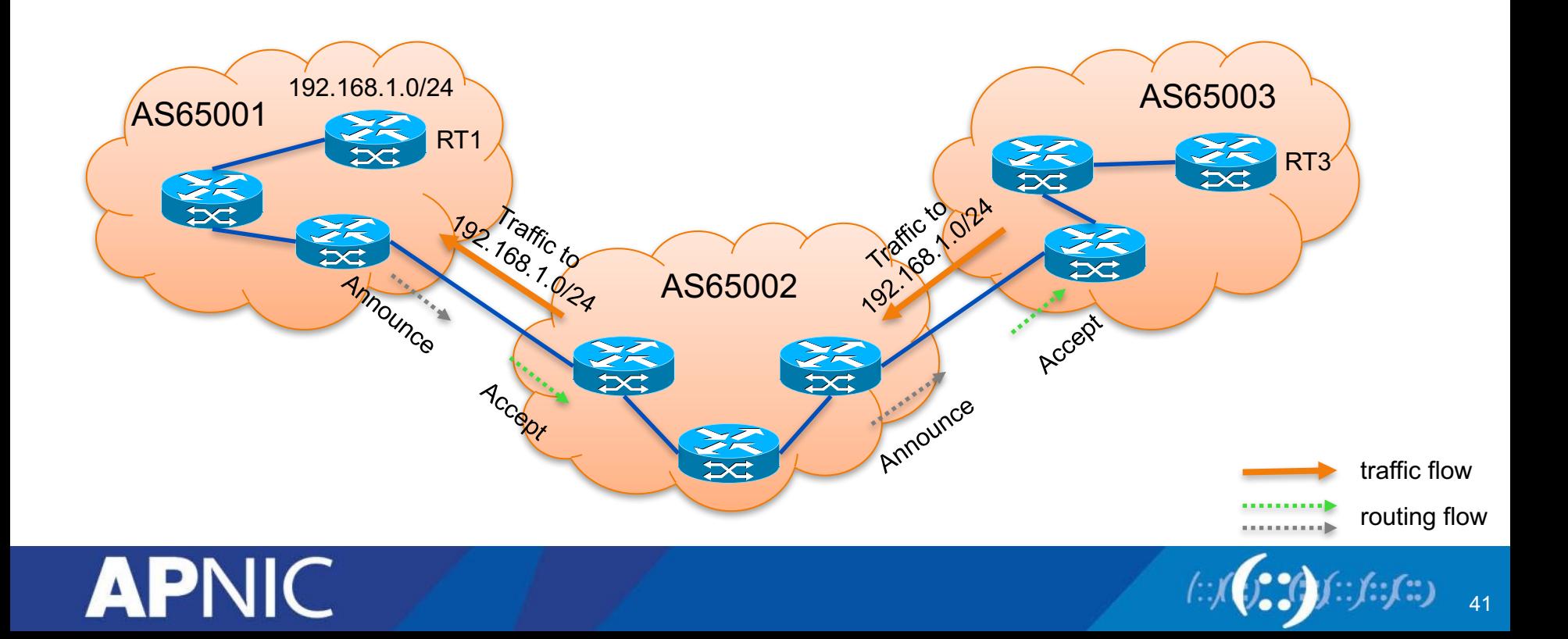

# **Routing Policy**

• Routing policy is used to solve following problems:

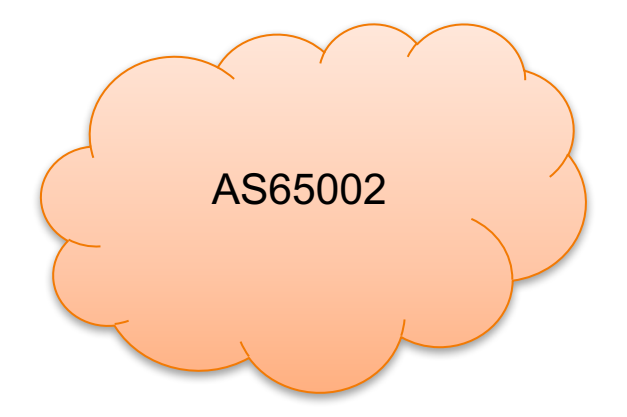

- ? What are the routes I should receive or should not receive from other AS
- ? What are the routes I should send or should not send to other AS
- ? How to classify different types of routes in my AS

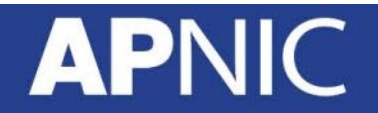

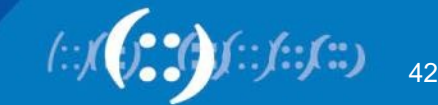

# **Different Types of Routing Policy**

#### • **Business relationship policy**

– From economic or political relationships an ISP has with its neighbor,

#### • **Traffic engineering policy**

- Control traffic flow within an ISP and across peering links to avoid congestion
- Provide good service quality,

#### • **Policies for scalability**

– Reduce routing information and avoid overloading routers,

#### • **Security-related policies**

– Protect an ISP against malicious or accidental attacks.

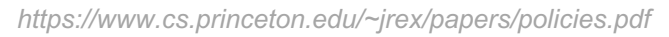

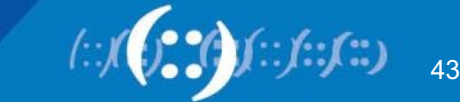

# **Import Policy & Outbound Traffic**

- **Import policy** is applied to determine which routes should be filtered and hence eliminated from consideration, and may append or modify attributes.
- Operators can influence outbound traffic flow by configuring import policies.

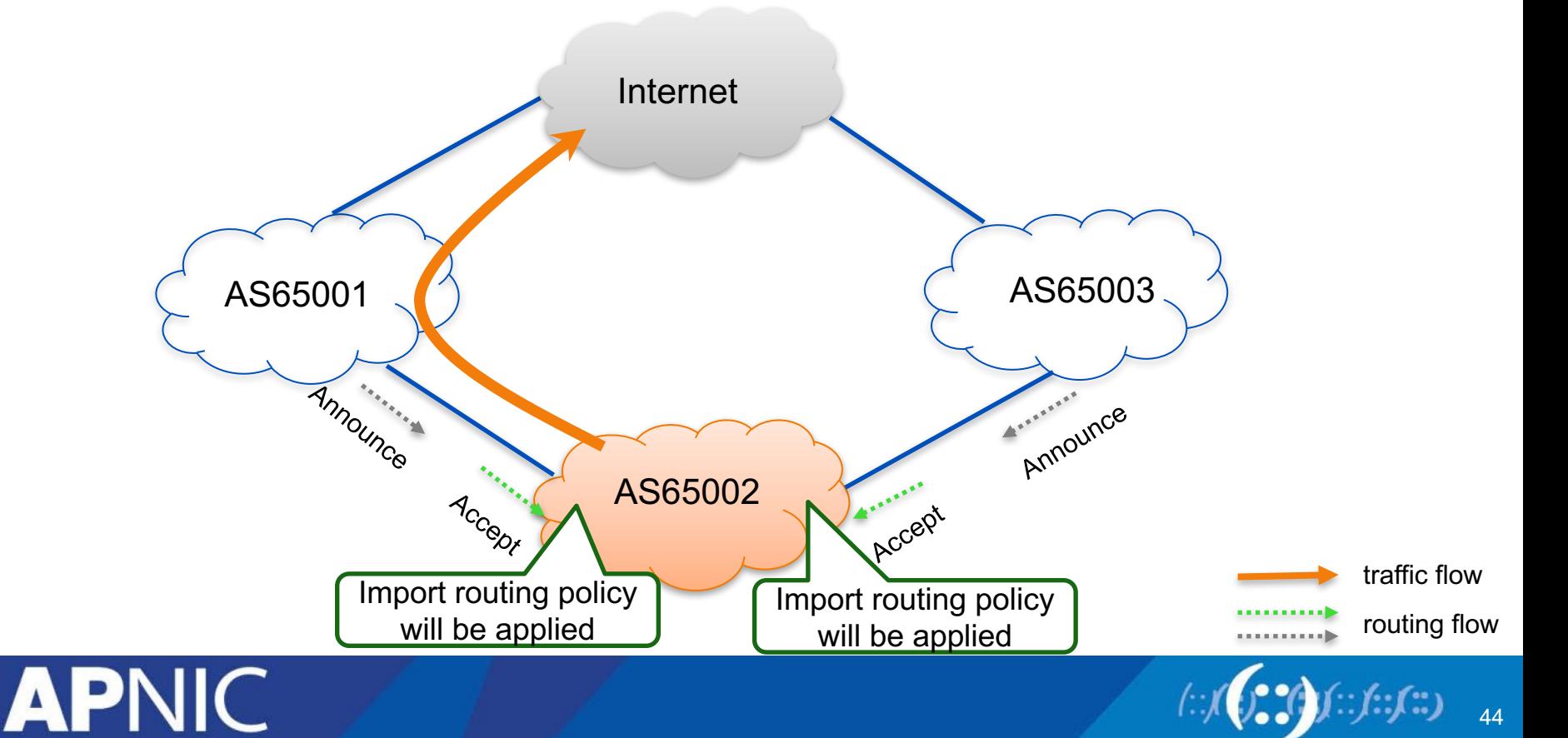

# **Export Policy & Inbound Traffic & Cooperation**

• Operators can influence inbound traffic flow by configuring export policies. But any intermediate AS need to cooperate.

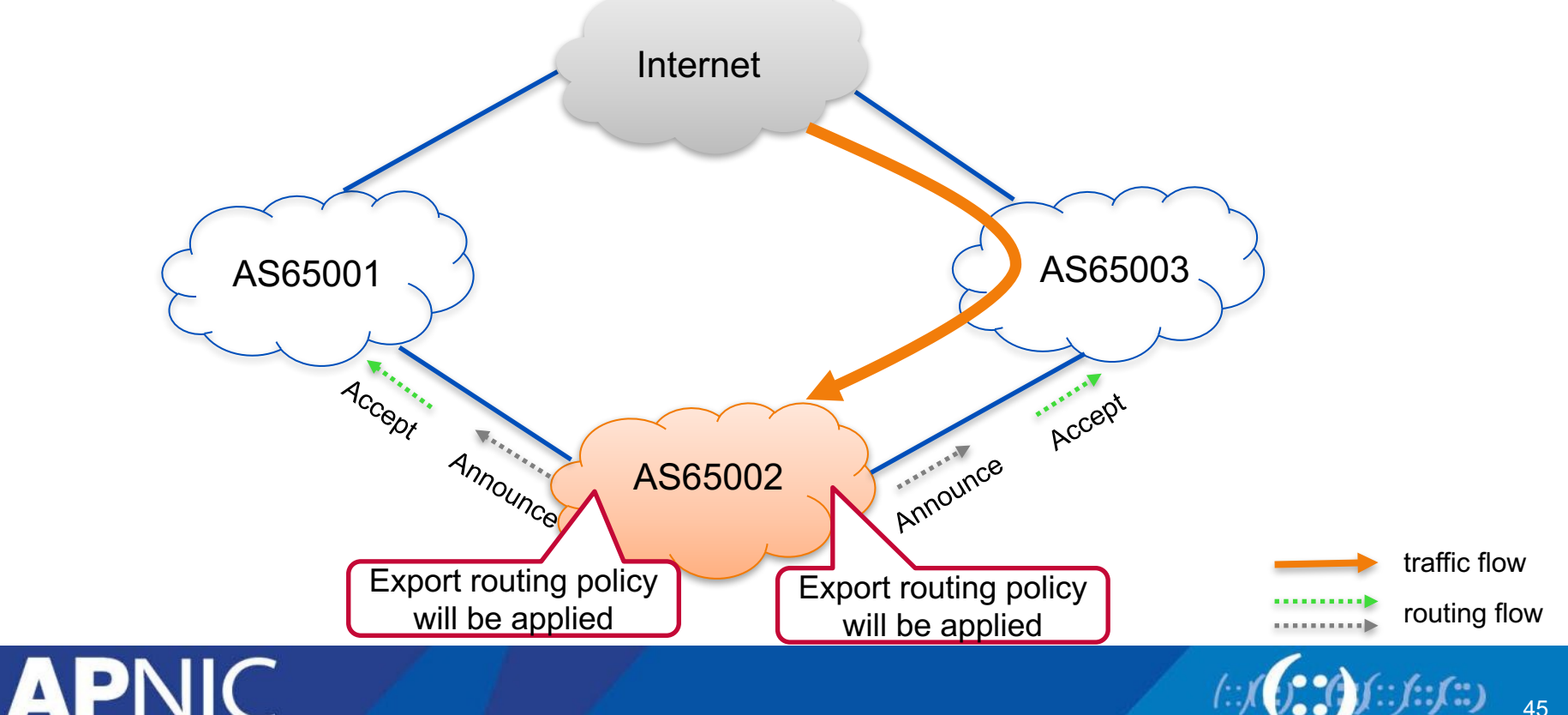

# **Dynamic Routing Protocols**

• How do routers exchange network information with each other?

- IGP
	- Interior Gateway Protocol
	- exchange routing information within a single AS
	- OSPF, IS-IS
- EGP
	- Exterior Gateway Protocol
	- exchange routing information between ASes
	- BGP

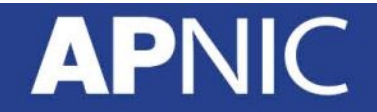

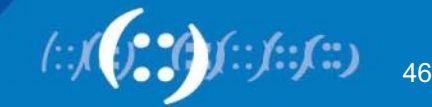

# **Interior Gateway Protocol**

- In the same AS, routers will exchange route information with each other by using IGP to build the routing table.
- IGP carries ISP infrastructure routes.

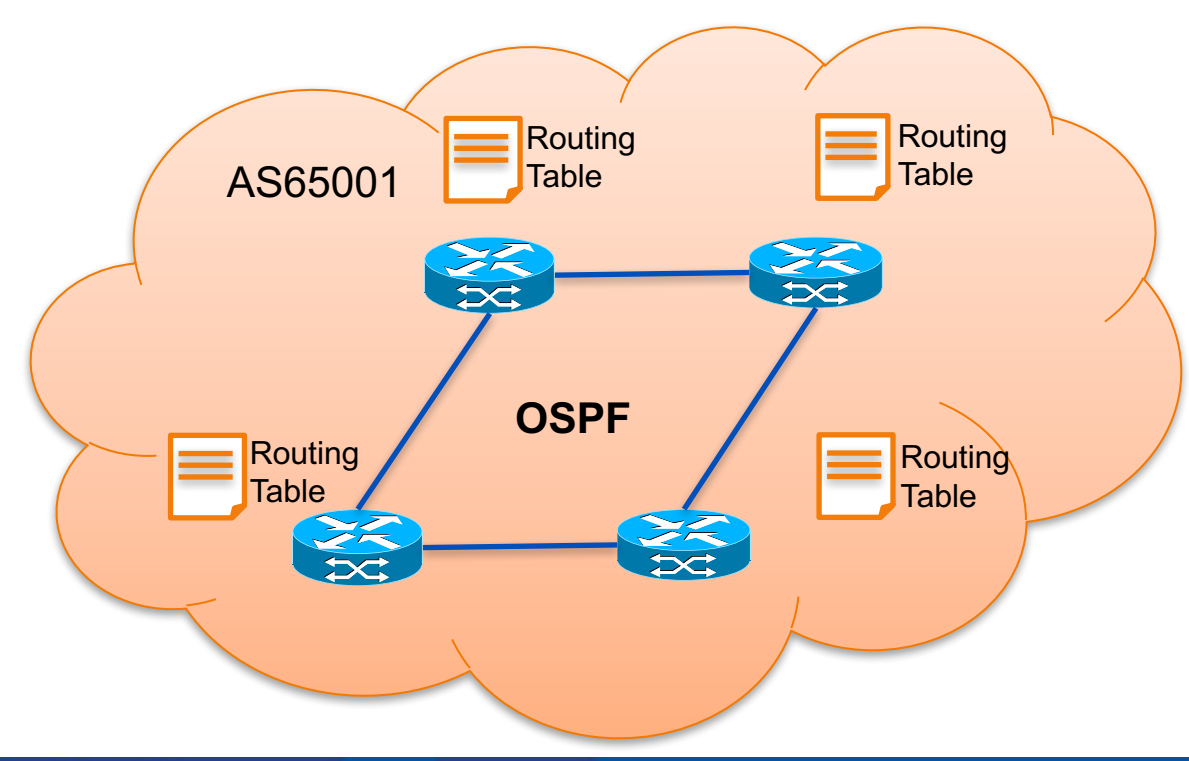

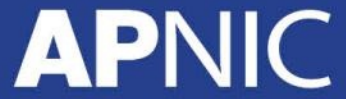

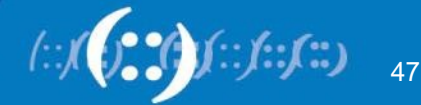

## **Exterior Gateway Protocols**

• BGP is the only EGP, used to connect different ASes in Internet. BGP carries the routes between different ASes.

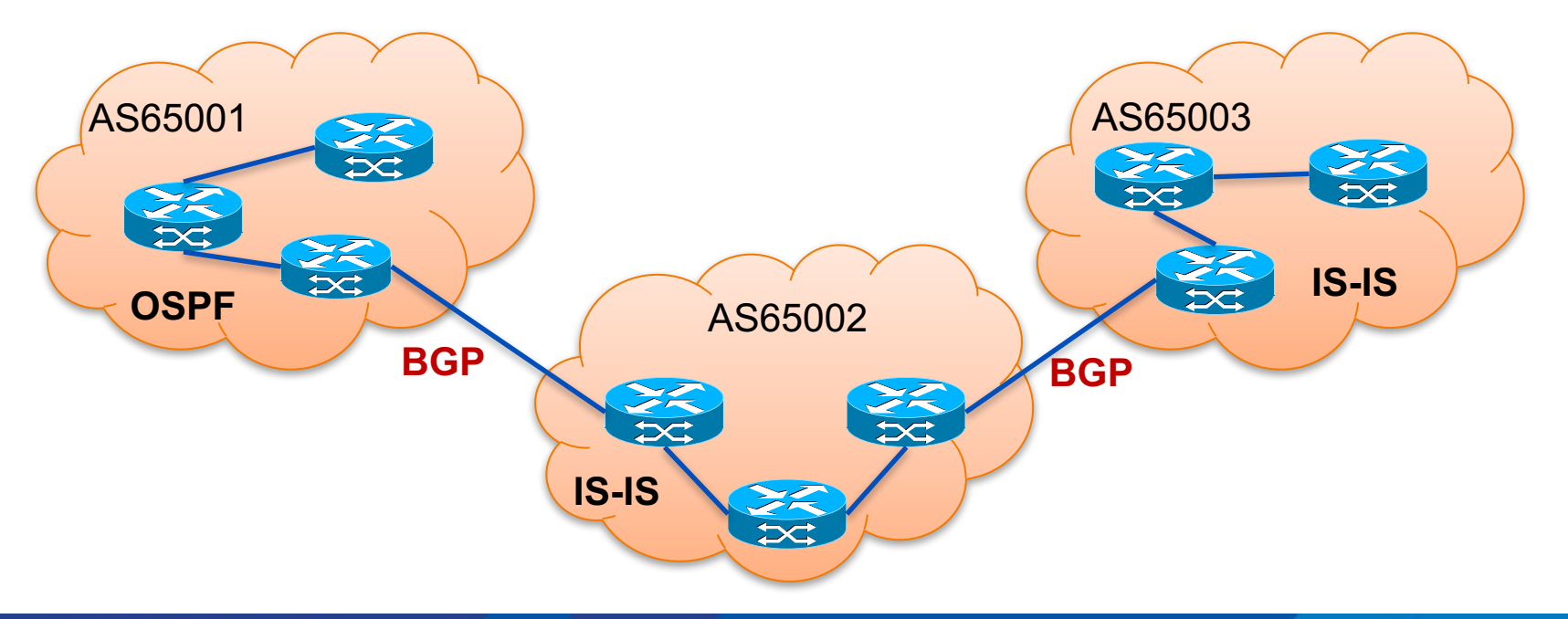

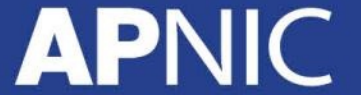

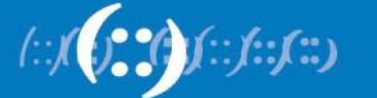

# **Cisco IOS Default Administrative Distances**

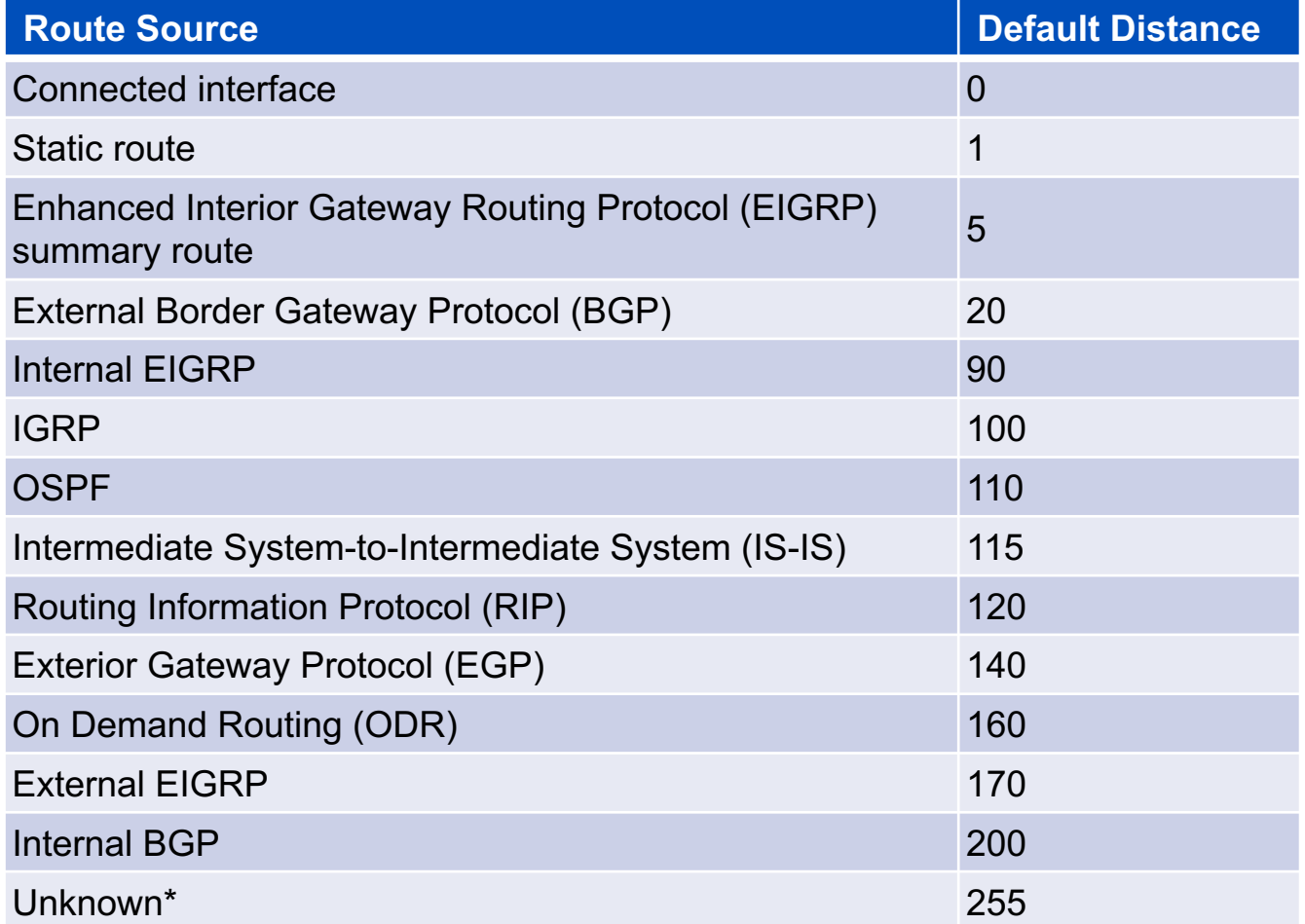

**APNIC** 

http://www.cisco.com/c/en/us/support/docs/ip/border-gateway-protocol-bgp/15986-admin-distance.html

#### **Huawei VRP Default Preferences**

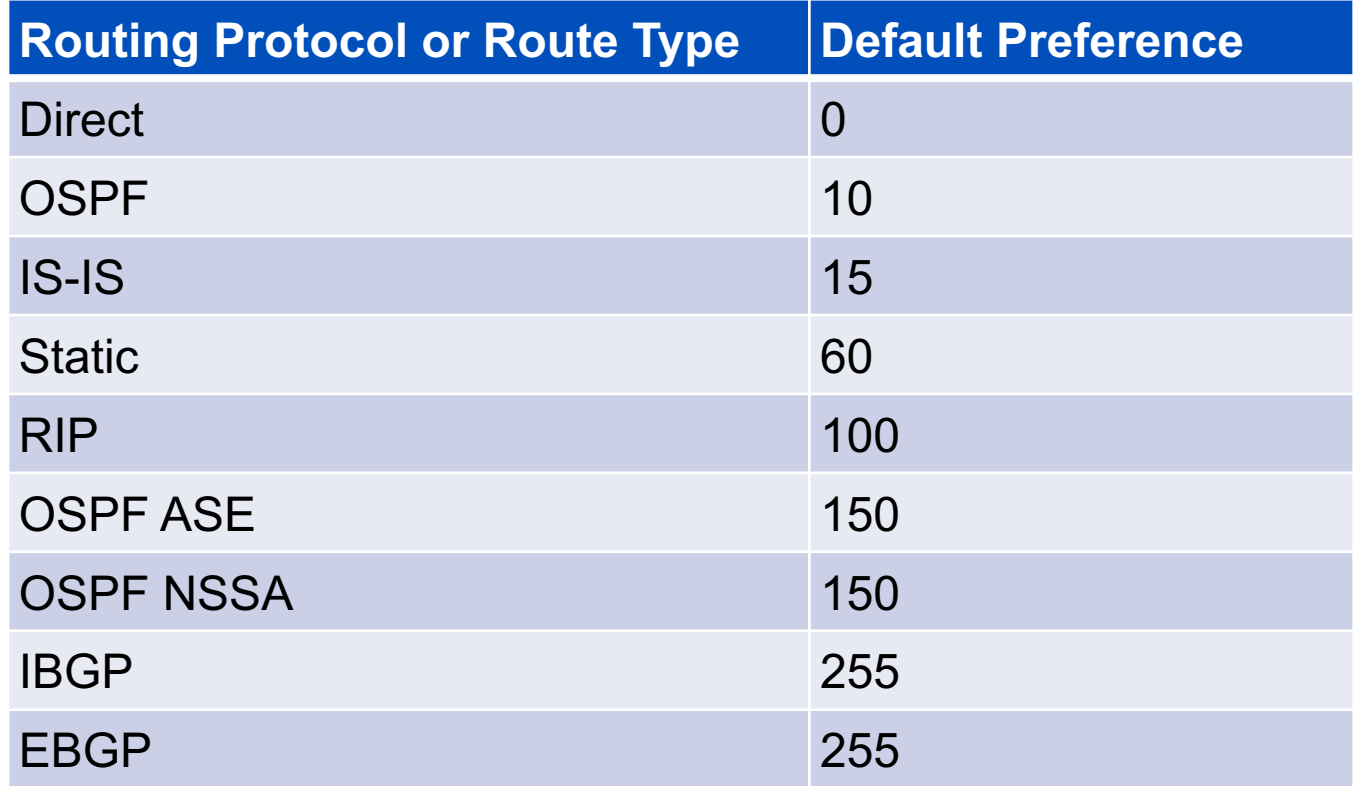

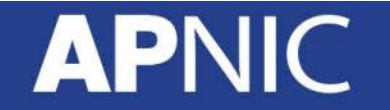

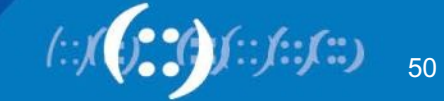

# **Junos Default Route Preference Values**

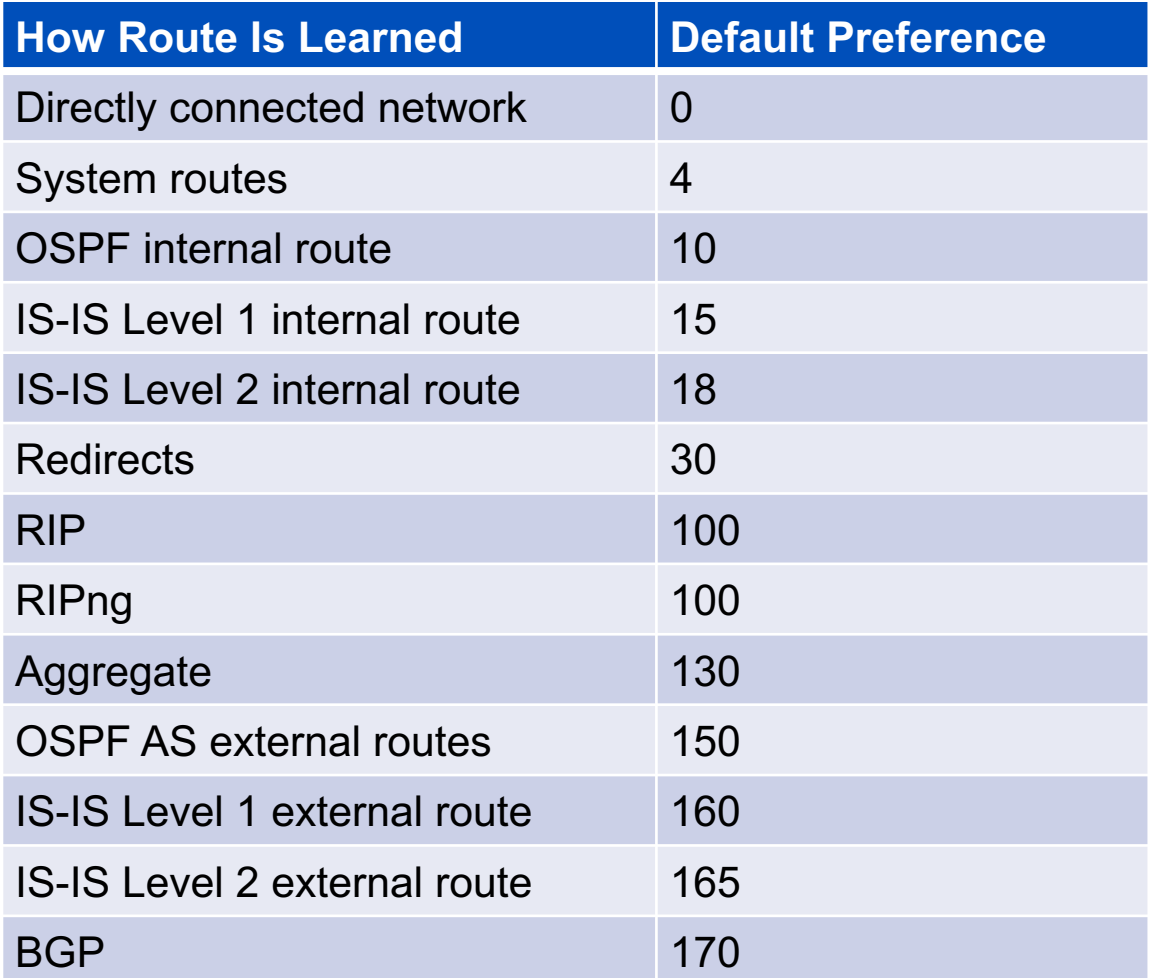

https://www.juniper.net/documentation/en\_US/junos/topics/reference/general/routing-protocols-default-route-preference-values.html

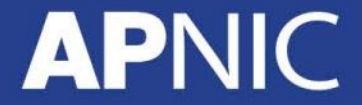

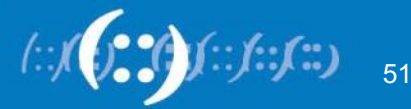

# **Thank You!**

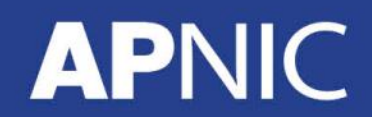

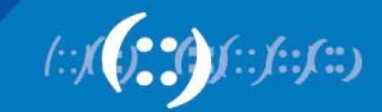